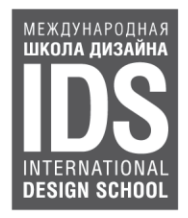

**УТВЕРЖДАЮ** Директор АНО ДПО «Международная Школадизай<del>на - XXI век»</del> Лазарева Н.Н.  $\frac{W_{\text{R}}}{\text{W}_{\text{K}}}\left(\text{R}_{\text{R}}\right)$ (инициалы, фамилия) Thermation 2020 F. Осква

# ДОПОЛНИТЕЛЬНАЯ ПРОФЕССИОНАЛЬНАЯ ПРОГРАММА ДОПОЛНИТЕЛЬНОГО ПРОФЕССИОНАЛЬНОГО ОБРАЗОВАНИЯ ПРОФЕССИОНАЛЬНОЙ ПЕРЕПОДГОТОВКИ

# «ДИЗАЙН ИНТЕРЬЕРА ЖИЛЫХ И ОБЩЕСТВЕННЫХ ПОМЕЩЕНИЙ»

Документ о квалификации: Диплом Объем: 1450 академических часов

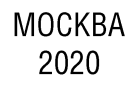

## **СОДЕРЖАНИЕ**

- 1. Общая характеристика программы
- 1.1. Назначение программы
- 1.2. Нормативные правовые основания разработки программы
- 1.3. Требования к уровню подготовки поступающего на обучение, необходимому для освоения программы
- 1.4. Формы освоения программы
- 1.5. Цель и планируемые результаты обучения
- 1.6. Трудоемкость программы
- 2. Учебный план
- 3. Календарный учебный график
- 4. Примерный календарно-тематический план
- 5. Содержание дисциплин программы (модулей)
- 6. Оценка результатов освоения программы
- 6.1. Формы аттестации
- 6.2. Критерии оценки обучающихся
- 6.3. Фонд оценочных средств
- 7. Организационно-педагогические условия реализации программы
- 7.1. Требования к квалификации педагогических кадров, представителей предприятий и организаций, обеспечивающих реализацию образовательного процесса
- 7.2. Требования к материально-техническим условиям
- 7.3. Требования к информационным и учебно-методическим условиям
- 7.4. Методические рекомендации к организации образовательного процесса
- 7.5. Методические указания для обучающихся по освоению дисциплины

### 1. ОБЩАЯ ХАРАКТЕРИСТИКА ПРОГРАММЫ

#### 1.1. Назначение программы

Дополнительная профессиональная программа дополнительного профессионального образования - программа профессиональной переподготовки «Дизайн интерьера жилых и общественных помещений» направлена на получение обучающимся новой квалификации, дающей право на проектирование интерьера, отвечающего требованиям рынка, потребителя, производственным и технологическим процессам.

Программа разработана с учетом требований рынка труда в соответствии с Профессиональным стандартом «Дизайн автомобилестроения». Код специальности 31.006. Стандарт утвержден приказом Министерства труда и социальной защиты Российской Федерации от 28 октября 2014 года N 813н, а также Профессиональным стандартом «Специалист по техническим процессам художественной деятельности». Код специальности 04.002. Стандарт утвержден приказом Министерства труда и социальной защиты Российской Федерации от 8 сентября 2014 года N 611н. Программа регламентирует цели, планируемые результаты, содержание, условия и технологии реализации образовательного процесса, оценку качества подготовки обучающихся и включает в себя: учебный план, фонды оценочных средств, программу итоговой аттестации, календарный учебный график и другие материалы, обеспечивающие качество подготовки обучающихся, Основная задача программы - показать высокий уровень подготовки обучающегося, его способность и умение применять теоретические и практические навыки при решении конкретных задач дизайн-проектирования интерьера.

Теоретическая часть курса включает лекционный материал по основам дизайна интерьера, теории и истории стилей, эргономике, нормам и правилам перепланировки, отделочным материалам, текстилю в интерьере, а также особенностям планировочных решений интерьера.

Практическая часть программы направлена на самостоятельное изучение и построение рабочих чертежей и пояснительной документации, оформляемых при подготовке дизайн-проекта интерьера.

По итогам освоения программы дизайнер интерьера в полной мере овладеет базовыми практическими и теоретическими знаниями в области дизайна интерьера жилых и общественных помещений.

Степень освоения программы и оценка уровня сформированности компетенций обучающихся представлена в форме итоговой аттестации. Итоговая аттестация по дополнительной профессиональной программе дополнительного профессионального образования - программе профессиональной переподготовки «Дизайн интерьера жилых и общественных помещений» проводится в виде защиты выполненного дизайн-проекта общественного интерьера.

Реализация программы «Дизайн интерьера жилых и общественных помещений» проводится в очно-заочной форме, а также очно-заочно с применением дистанционных образовательных технологий и электронного обучения, что позволяет обучающимся освоить программу вне зависимости от места их нахождения. Очная часть программы представлена в виде трех сессий, периодичность которых раз в пять месяцев. Сессия - период времени, за который обучающиеся должны прослушать лекционный материал, пройти курс практических заданий для дальнейшей профессиональной деятельности, которые не могут быть пройдены самостоятельно.

## 1.2. Нормативные правовые основания разработки программы

Нормативную правовую основу разработки программы составляют:

- 1. Федеральный закон от 29 декабря 2012 г. № 273-ФЗ «Об образовании в Российской Федерации»;
- 2. Трудовой кодекс Российской Федерации от 30.12.2001 № 197-ФЗ:
- 3. Приказ Министерства здравоохранения и социального развития Российской Федерации (Минздравсоцразвития России) от 11 января 2011 г. № 1н «Об утверждении Единого квалификационного справочника должностей руководителей, специалистов и служащих, раздел «Квалификационные характеристики должностей руководителей и специалистов высшего профессионального и дополнительного профессионального образования»;
- 4. Приказ Минтруда России от 12 апреля 2013 г. № 148н «Об утверждении уровней квалификаций в целях разработки проектов профессиональных стандартов»;
- 5. Приказ Минобрнауки России от 1 июля 2013 г. № 499 «Об утверждении Порядка организации и осуществления образовательной деятельности по дополнительным профессиональным программам»;
- 6. Приказ Министерства труда и социальной защиты Российской Федерации от 28 октября 2014 года N 813н «Об утверждении профессионального стандарта «Дизайн автомобилестроения»;
- 7. Приказ Министерства труда и социальной защиты Российской Федерации от 8 сентября 2014 года N 611н «Об утверждении профессионального стандарта «Специалист по техническим процессам художественной деятельности»;
- 8. Письмо Минобрнауки России от 30.03.2015 г. № АК-821/06 «О направлении методических рекомендаций по итоговой аттестации обучающихся»;
- 9. Методические рекомендации по реализации программ дополнительной профессиональной подготовки с использованием дистанционных образовательных технологий, электронного обучения и сетевой формы от 21.04.2015 г. № ВК-1013/06.
- 10. Локально-нормативные акты организации.

## 1.3. Требования к уровню подготовки поступающего на обучение, необходимому для освоения программы

К освоению программы допускаются лица, имеющие среднее профессиональное и (или) высшее образование, а также лица, получающие среднее профессиональное и (или) высшее образование. Наличие указанного образования должно подтверждаться соответствующим документом.

## 1.4. ФОДМЫ ОСВОЕНИЯ ПРОГРАММЫ

Форма освоения программы - очно-заочная. Также программа может быть представлена в очнозаочной форме с применением электронного обучения (далее - ЭО) и дистанционных образовательных технологий (далее - ДОТ).

По заявлению обучающегося для него может быть разработан индивидуальный учебный план. утвержденный приказом руководителя, с индивидуальной учебной программой.

## 1.5. Цель и планируемые результаты обучения

Цель освоения дополнительной профессиональной программы дополнительного профессионального образования - программы профессиональной переподготовки «Дизайн интерьера жилых и общественных помещений» совершенствование компетенций и приобретение новых компетенций для повышения профессионального уровня в рамках имеющейся квалификации в области дизайна.

Задачами программы являются:

- овладение навыками выполнения художественного моделирования и эскизирования;
- формообразования овладение навыками КОМПОЗИЦИОННОГО И объемного макетирования;
- овладение информационными технологиями, различных видов изобразительных искусств и проектной графики;
- овладение навыками выполнения комплексных дизайн-проектов на основе методики ведения проектно-художественной деятельности;
- овладение технологиями изготовления объектов дизайна и макетирования:  $\overline{a}$
- овладение методами эргономики и антропометрии;  $\overline{a}$
- овладение навыками использования современных информационных технологий для создания графических образов, проектной документации, компьютерного моделирования:
- овладение навыками руководства коллективом в сфере своей профессиональной деятельности:
- овладение навыками организации проектной деятельности.

Программа направлена на освоение следующих профессиональных компетенций: На базе Профессионального стандарта 31.006 «Дизайн автомобилестроения»:

- выполнение заданий по разработке эскизного дизайн-проекта А/02.4;
- осуществление разработки эскизного дизайн-проекта В/02.5;  $\overline{a}$
- разработка стандартов организации в области дизайна В/05.5;
- осуществление планирования по направлению деятельности С/01.6;  $\overline{a}$
- контроль качества разработки дизайн-проекта С/03.6.

На базе Профессионального стандарта 04.002 «Специалист по техническим процессам **ХУДОЖЕСТВЕННОЙ ДЕЯТЕЛЬНОСТИ»:** 

- проектирование художественных работ оформительского, рекламного и шрифтового характера Е/01.5;
- проектирование, изготовление и реализация дизайнерских проектов Е/02.5.  $\frac{1}{2}$

Область профессиональной деятельности выпускников, ОСВОИВШИХ дополнительную профессиональную программу дополнительного профессионального образования - программу профессиональной переподготовки «Дизайн интерьера жилых и общественных помещений», включает творческую деятельность по формированию эстетически выразительной предметнопространственной и архитектурной среды, а также организацию и проведение работ по проектированию предметно-пространственной И архитектурной максимально среды, приспособленной к нуждам различных категорий потребителей.

Объектами профессиональной деятельности ВЫПУСКНИКОВ. ОСВОИВШИХ лополнительную профессиональную программу дополнительного профессионального образования - программу профессиональной переподготовки «Дизайн интерьера жилых и общественных помещений» являются:

- $\omega_{\rm{eff}}$ предметно-пространственная и архитектурная среда;
- внутренние пространства зданий и сооружений;
- декоративные формы и комплексы их оборудование и оснащение;

В результате освоения дисциплины обучающийся должен:

## Знать:

- $\overline{a}$ международные стандарты качества;
- пропедевтику;  $\overline{a}$
- технологию производства, принципы работы, требования, предъявляемые к разработке и оформлению художественно-конструкторской документации;
- технические характеристики и свойства материалов;  $\overline{a}$
- инструкцию по пожарной и экологической безопасности;  $\overline{a}$
- основы эргономики, декоративного искусства;  $\overline{a}$
- техническую эстетитку и эргономику;  $\overline{a}$
- основные приемы и изображения объектов в перспективе;  $\overline{a}$
- макетирование и моделирование;  $\overline{a}$
- основы трехмерного моделирования в программных средах;  $\overline{a}$
- план корректирующих действий дизайн-проектирования;
- информационные технологии в дизайне;
- программные продукты;
- основы межличностных отношений;  $\overline{a}$
- основы менеджмента:  $\overline{a}$
- стандарт оформления технического задания, договоров.  $\overline{\phantom{a}}$

#### Уметь:

- организовывать рабочий процесс и рабочее место;
- пользоваться современными информационными базами данных и графическими дизайн- $\overline{a}$ программами;
- анализировать бриф и техническое задание и синтезировать возможные пути выполнения  $\overline{a}$ дизайн-проекта;
- определять пути выполнения дизайн-проекта в соответствии с требованиями брифа и  $\overline{a}$ технического задания;
- разрабатывать дизайн-проект с соблюдением сроков и требований к качеству работ;  $\overline{\phantom{a}}$
- разрабатывать дизайн-проект с учетом ожиданий заказчика;
- планировать свою работу в соответствии с указанными сроками и объемами;  $\overline{a}$
- осуществлять объемно-пространственное и графическое проектирование, визуализацию технических, технологических процессов:
- применять методологию дизайн-процессов;
- анализировать информацию в рамках дизайн-процессов для принятия решений;  $\overline{a}$
- применять требования эргономики при создании дизайн-проекта;  $\overline{a}$
- разрабатывать предложения по цветовой и фактурной карте дизайн-проекта;
- применять методы работы с фактурами, цветом и цветовыми композициями;  $\overline{a}$
- разрабатывать и дорабатывать стилевые модели и элементы;  $\overline{a}$
- выполнять поисковые эскизы дизайн-объектов:
- вносить корректировки в дизайн-проект по результатам согласования с заказчиком:  $\overline{a}$
- решения о корректировки дизайн-проекта в рамках профессиональной принимать компетенции:
- контролировать качество проектной документации;
- анализировать результаты дизайн-проекта на соответствие брифу и техническому заданию:  $\overline{a}$
- осуществлять поиск наиболее рациональных вариантов решений, отделочных материалов и деталей оформления:
- составлять спецификации и ведомости отделочных материалов, мебели, бытовой техники, сантехники, осветительного оборудования:
- внедрять инновационные технологии;  $\overline{a}$
- согласовывать объем разработанного дизайн-проекта с заказчиком:
- готовить презентацию;  $\overline{\phantom{a}}$
- выстраивать аргументацию для защиты дизайн-проекта перед заказчиком;  $\overline{a}$
- осуществлять авторский надзор/контроль дизайн-проекта на соответствие требованиям  $\overline{a}$ документации:
- вести деловые переговоры и деловую переписку;  $\overline{a}$
- разрешать конфликтные ситуации;

## Владеть:

- навыками технического рисунка;
- навыками проектной и шрифтовой графики;  $\overline{a}$
- способами линейно-конструктивного построения.  $\overline{a}$

Выпускники дополнительной профессиональной программы дополнительного профессионального образования - программы профессиональной переподготовки «Дизайн интерьера жилых и общественных помещений» в полной мере смогут разработать дизайн-проект жилого и общественного интерьера: подготовить концептуальное решение, разработать полный пакет проектной и сопроводительной документации и визуализировать проект.

## 1.6. Трудоемкость обучения

Нормативная трудоемкость обучения дополнительной профессиональной программе  $\overline{10}$ профессионального образования дополнительного  $\equiv$ программе профессиональной переподготовки по Учебному плану составляет 1450 академических часов, включая все виды внеаудиторной (самостоятельной) учебной работы слушателя. Из них 204 академических часа теоретическая часть, проводимая в формате очных лекций, а также - очных лекций с использованием электронных образовательных технологий, 988 академических часов практические занятия, 218 академических часов - самостоятельная работа с образовательным контентом и текущий контроль, 36 академических часов - промежуточная аттестация, 4 академических часа – итоговая аттестация. Продолжительность обучения – 15 месяцев.

# 2. СОДЕРЖАНИЕ ПРОГРАММЫ

## 2.1. Учебный план

Таблица 1

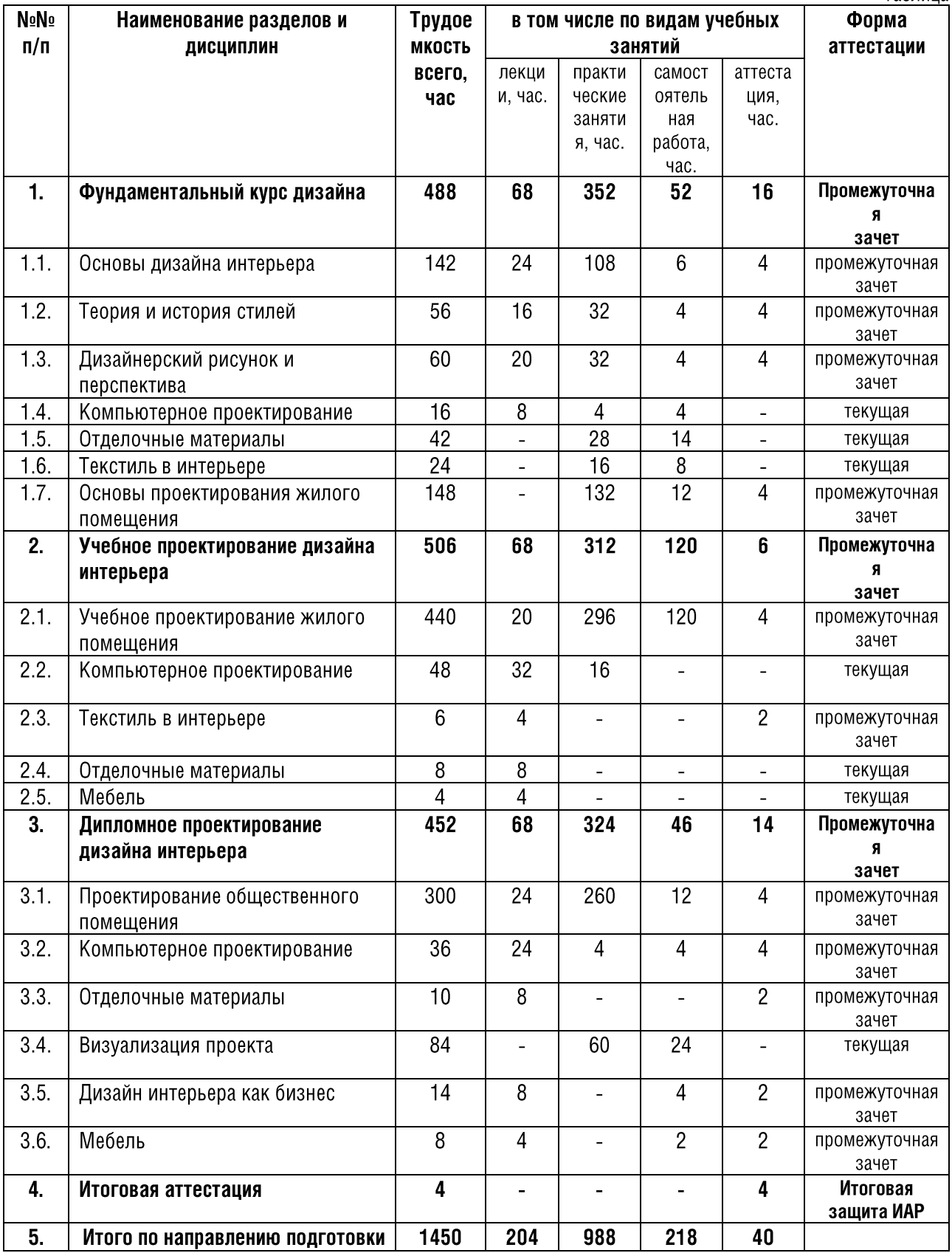

# 3. КАЛЕНДАРНЫЙ УЧЕБНЫЙ ГРАФИК

Таблица 2

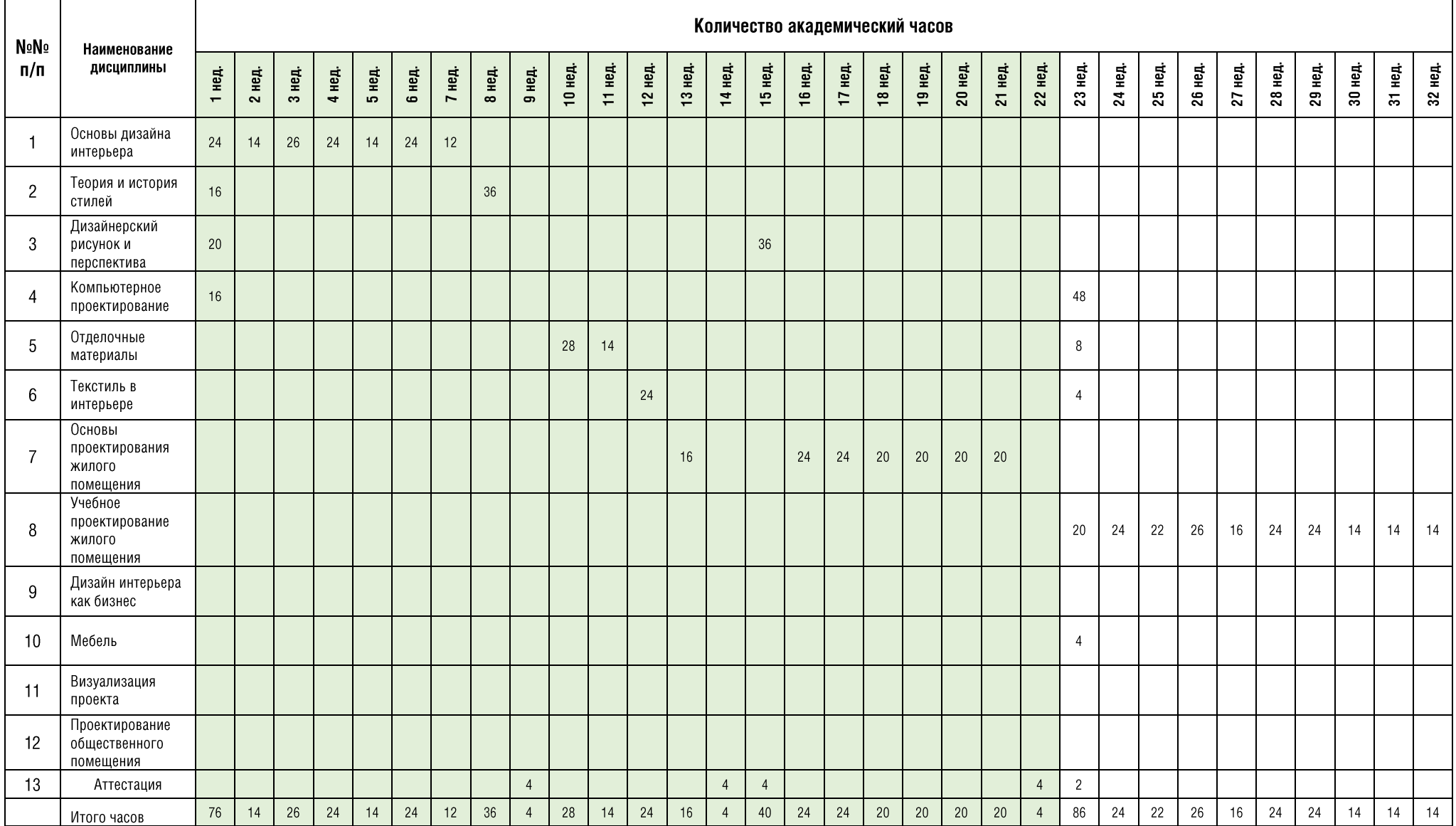

Таблица 2 (продолжение)

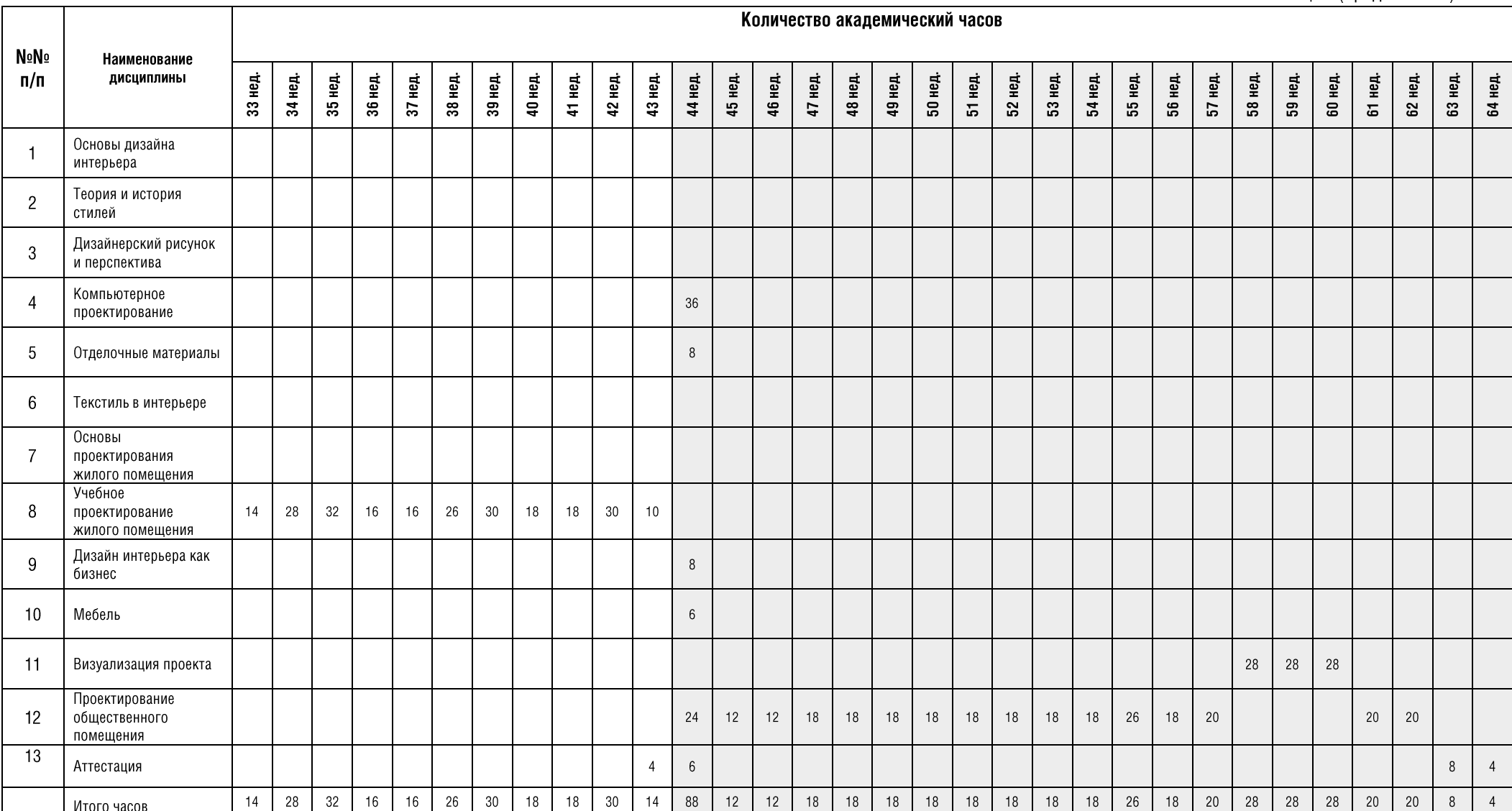

Слушатели дополнительной профессиональной программы дополнительного профессионального образования - программы профессиональной переподготовки «Дизайн интерьера жилых и общественных помещений» приступают к обучению с понедельника любой даты в соответствии с расписанием, что соответствует первой неделе календарного учебного графика.

Cpok освоения дополнительной профессиональной программы дополнительного профессионального образования - программы профессиональной переподготовки «Дизайн интерьера жилых и общественных помещений» - 64 недели (15 мес.). Примерный режим занятий: 4-10 академических часов в день. Промежуточные и итоговая аттестации проводятся, согласно графику.

## Режим занятий.

Обучение осуществляется очно-заочно в соответствии с понедельным планом с использованием дистанционных образовательных технологий. Обучающийся получает доступ к учебным материалам. Изучение материалов недели заканчивается выполнением задания.

# 4. ПРИМЕРНЫЙ КАЛЕНДАРНО-ТЕМАТИЧЕСКИЙ ПЛАН

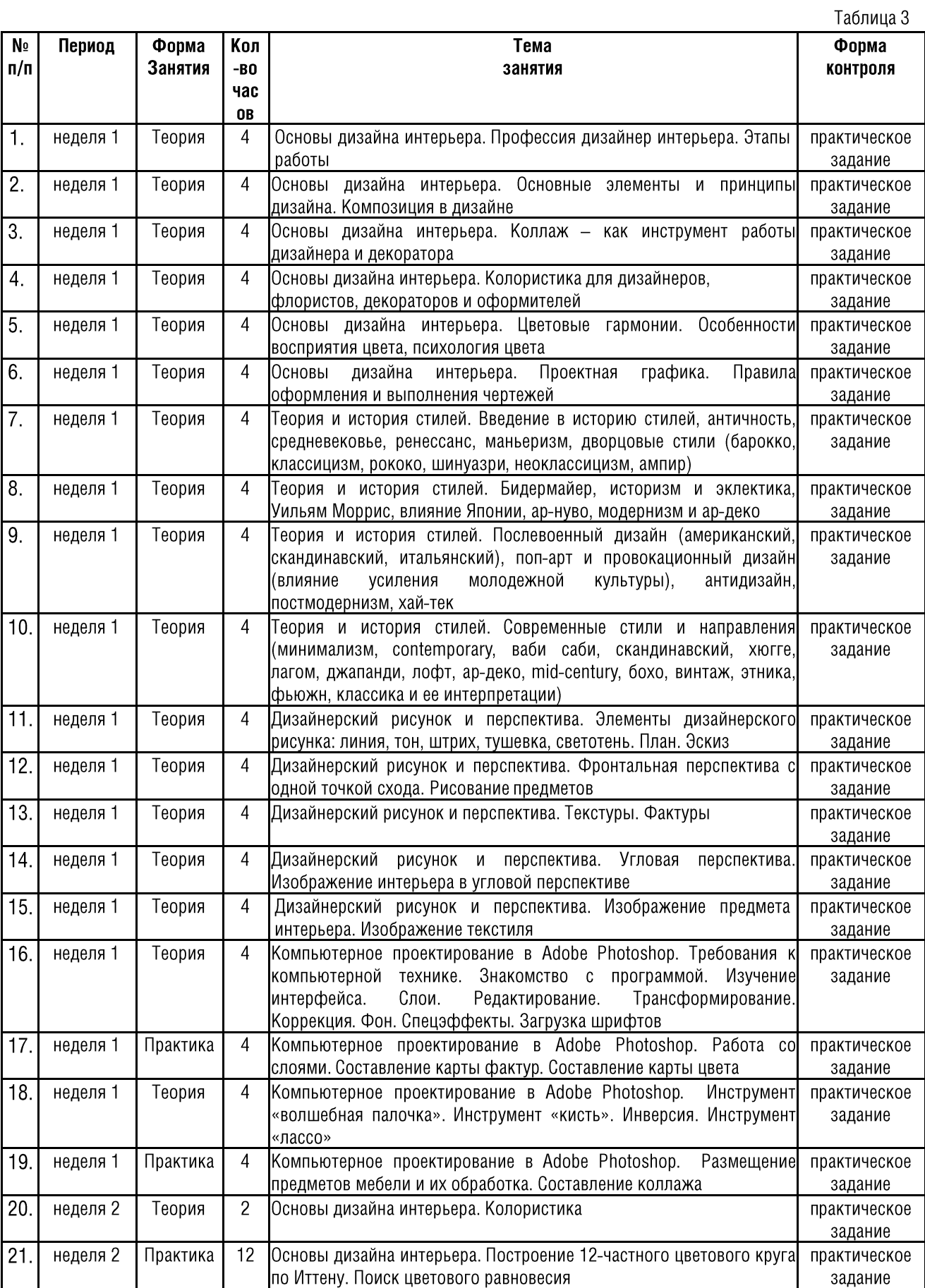

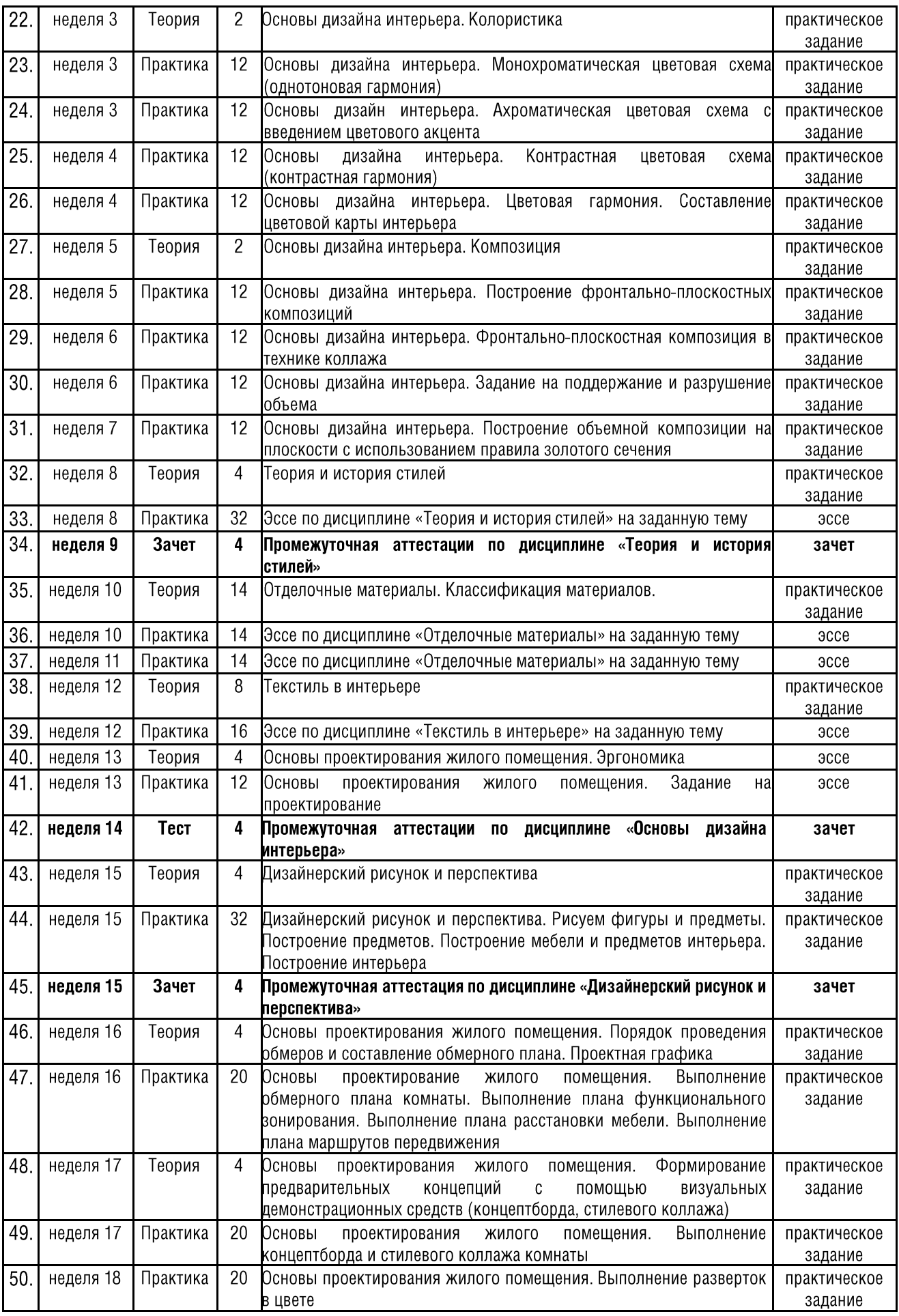

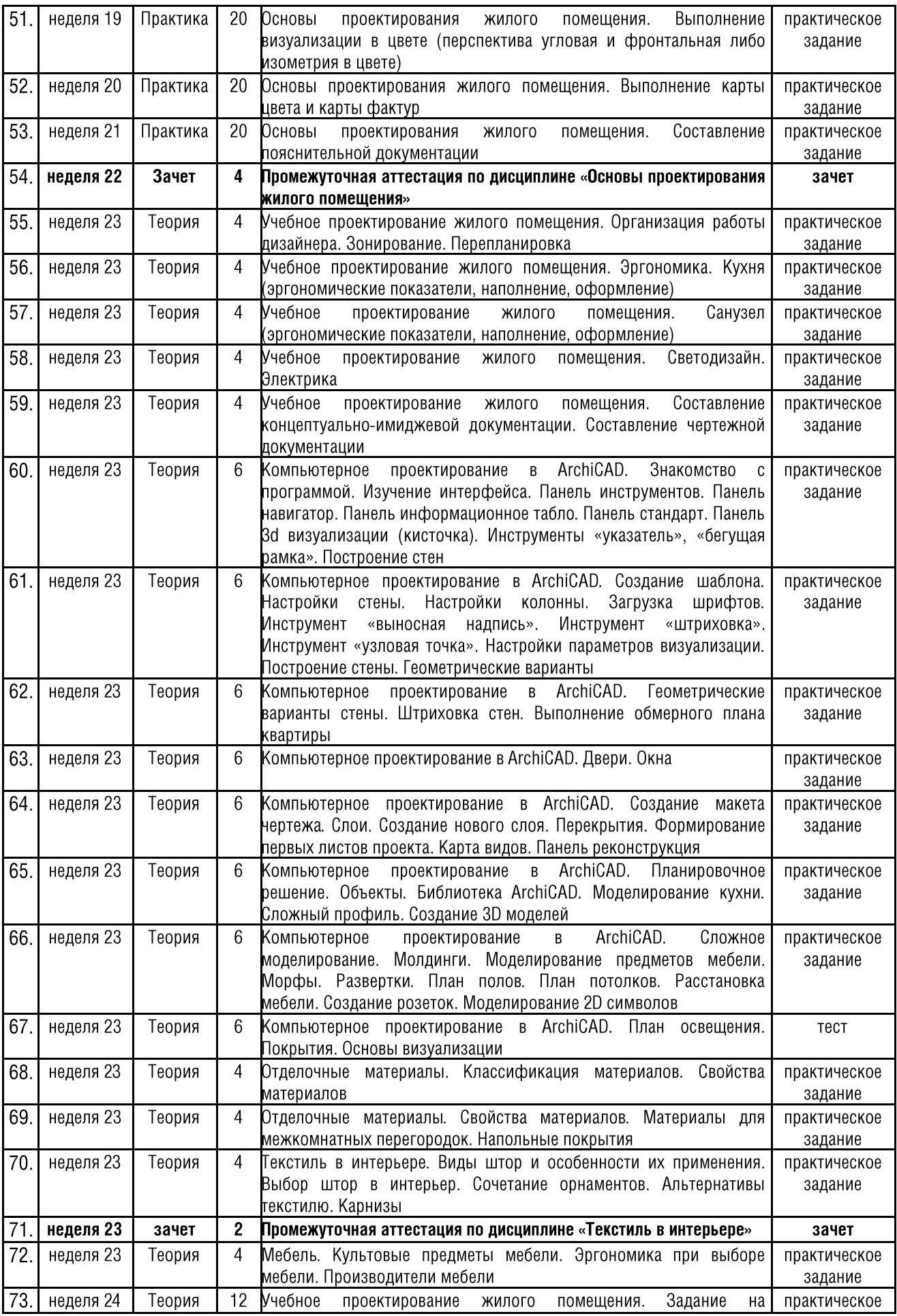

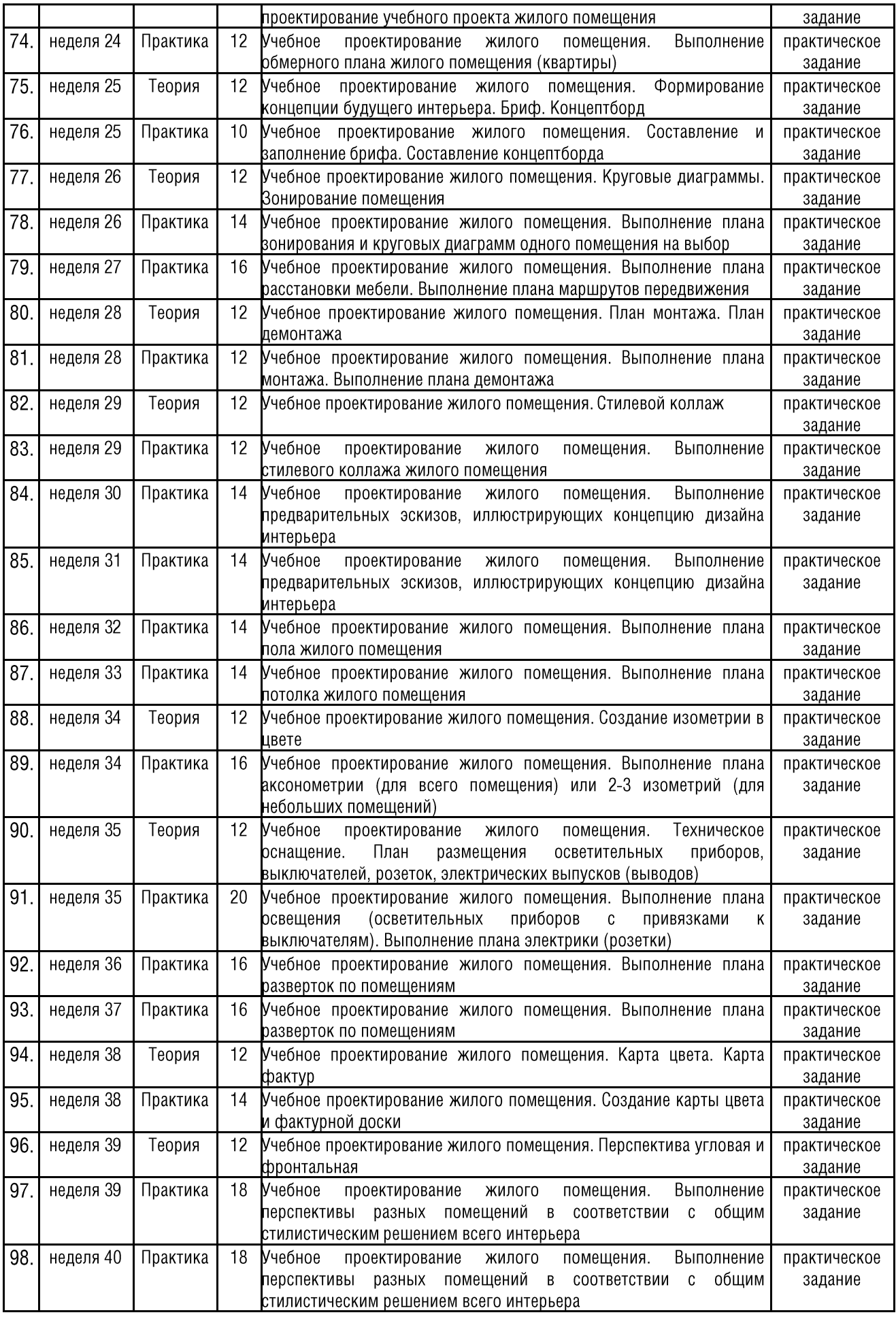

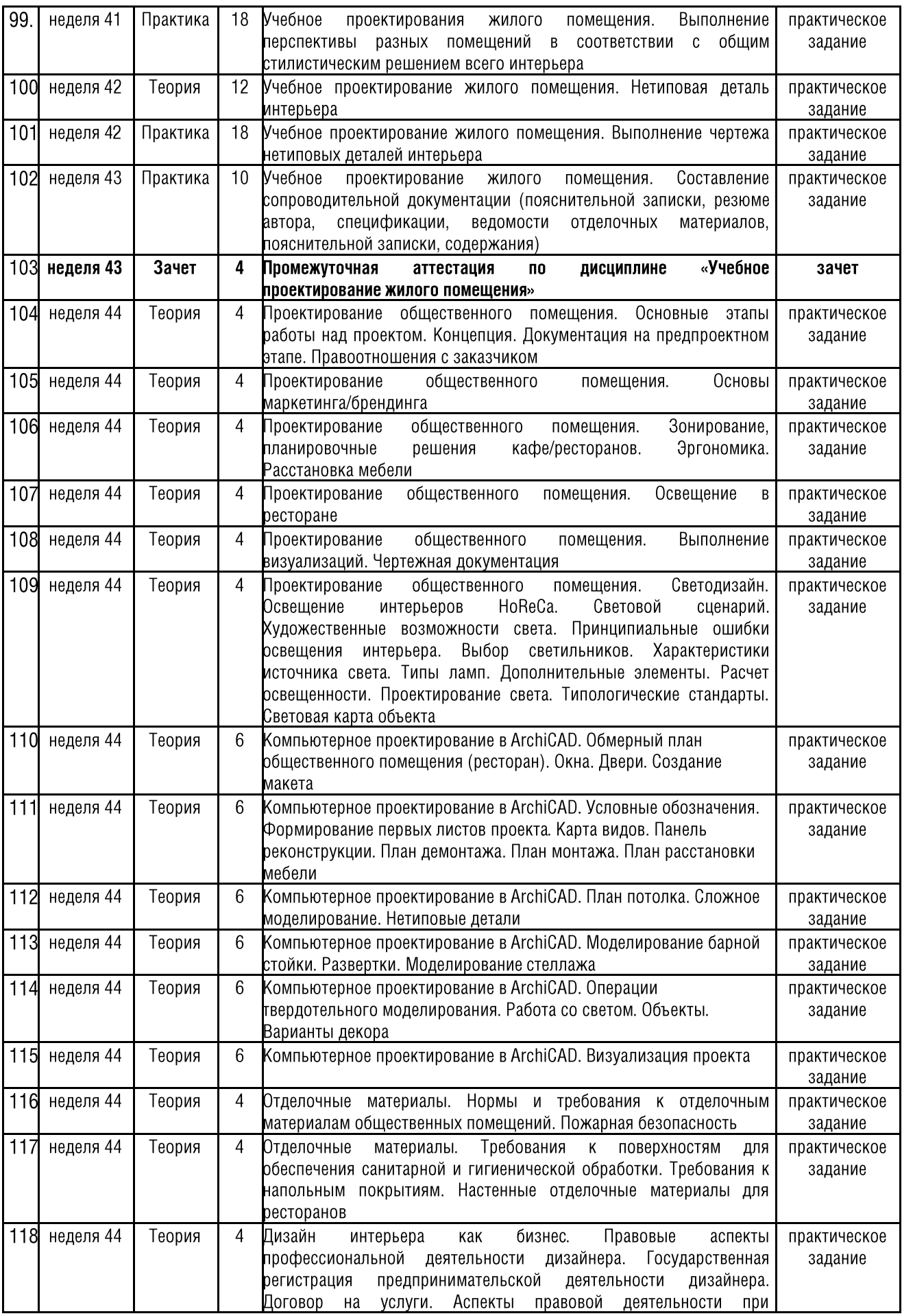

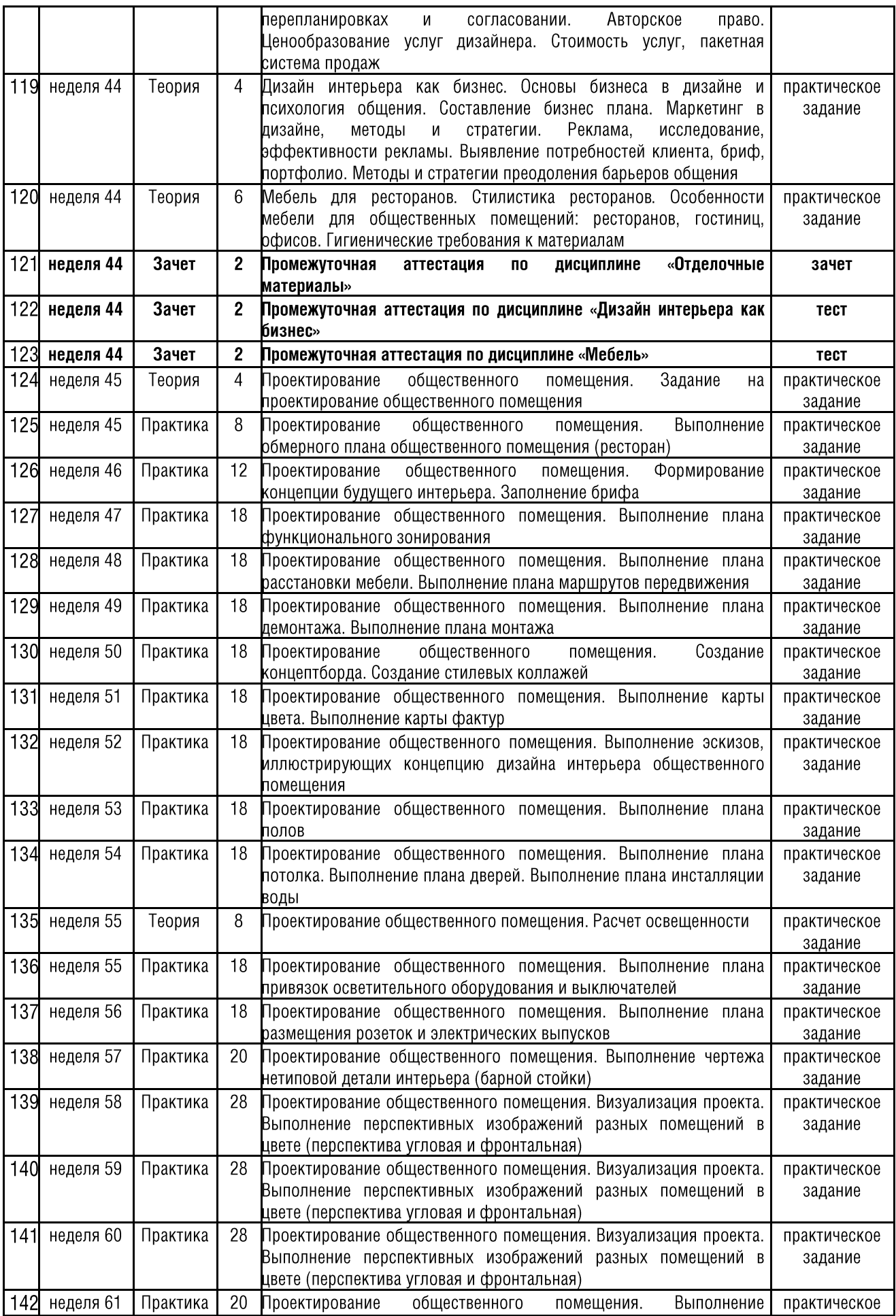

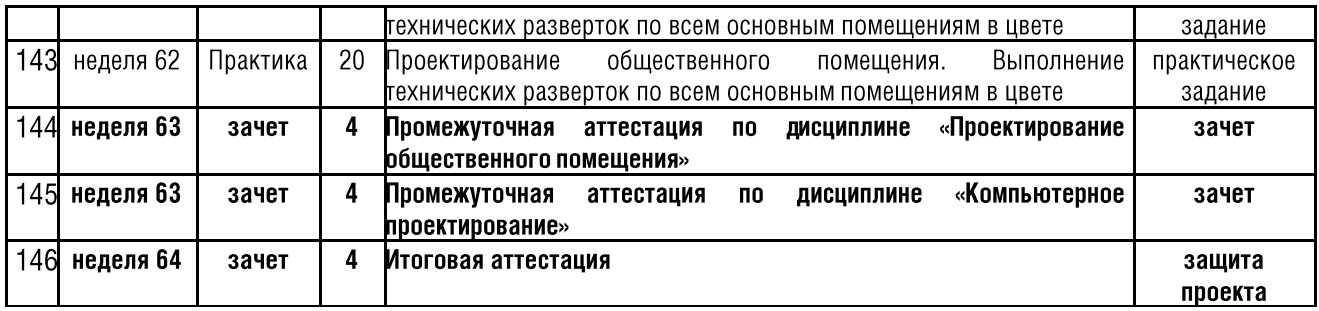

# 5. СОДЕРЖАНИЕ ДИСЦИПЛИН (МОДУЛЕЙ)

## 5.1. Основы дизайна интерьера

Таблица 4

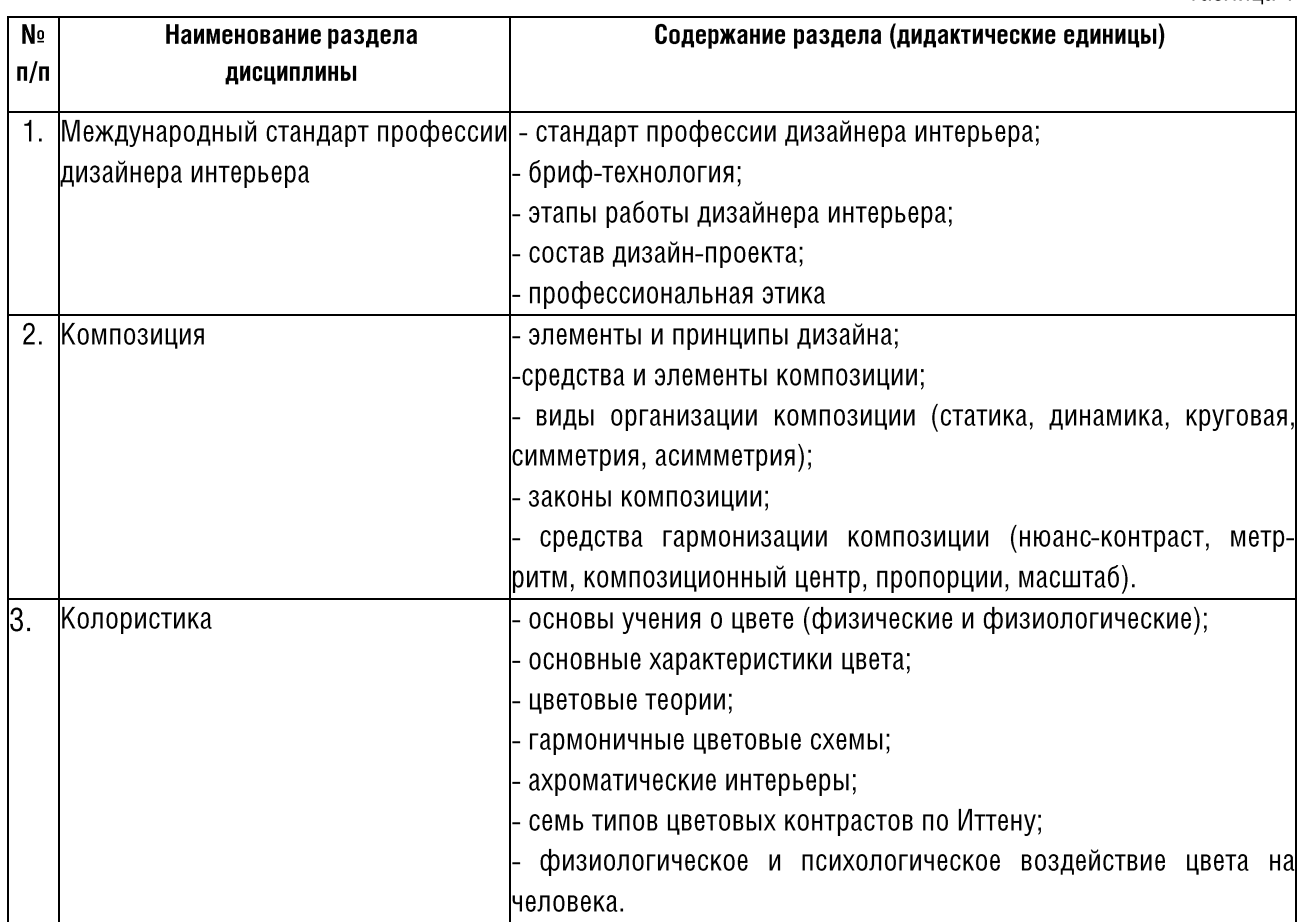

# 5.2. Теория и история стилей

Таблица 5

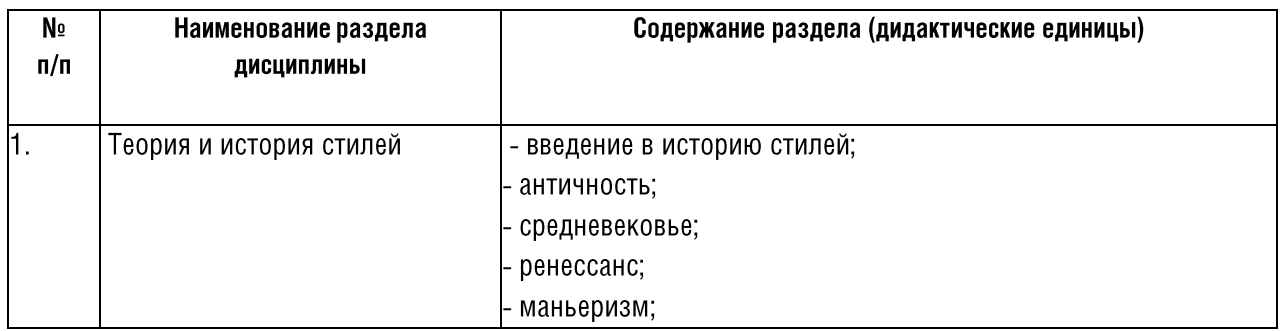

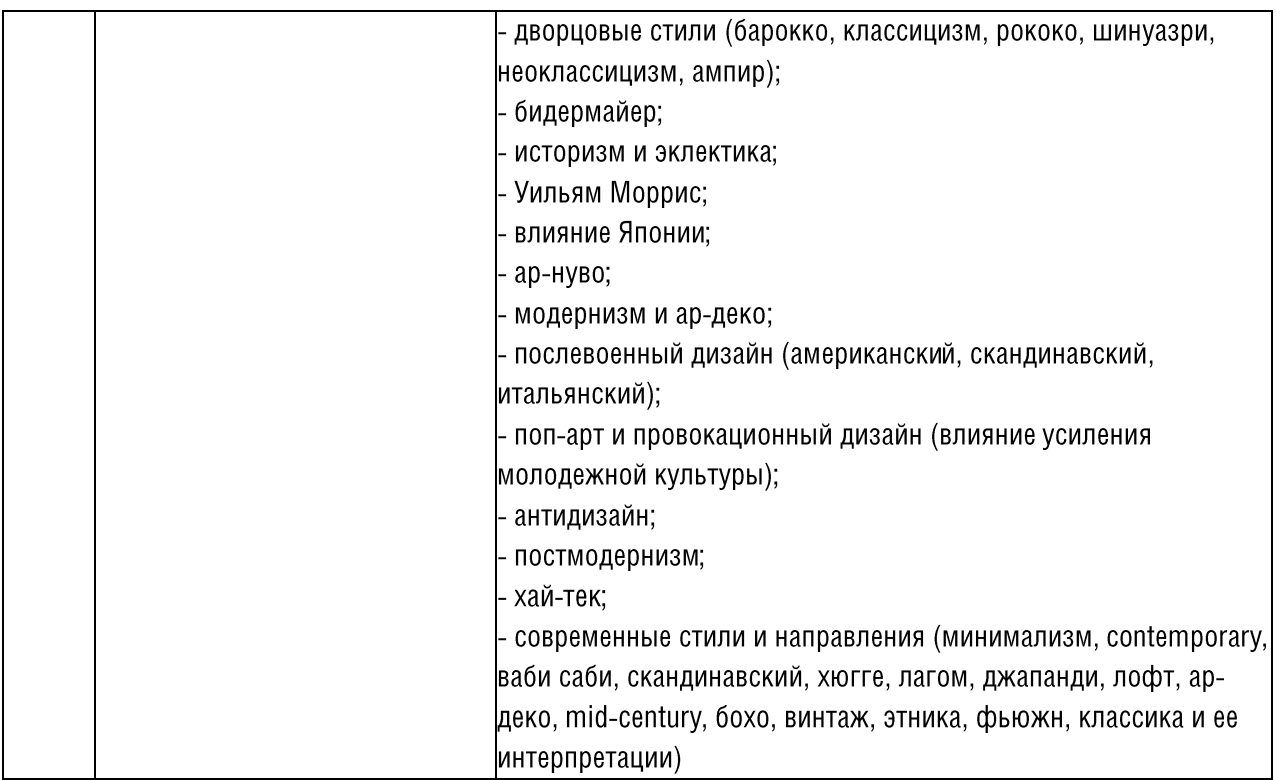

# 5.3. Дизайнерский рисунок и перспектива

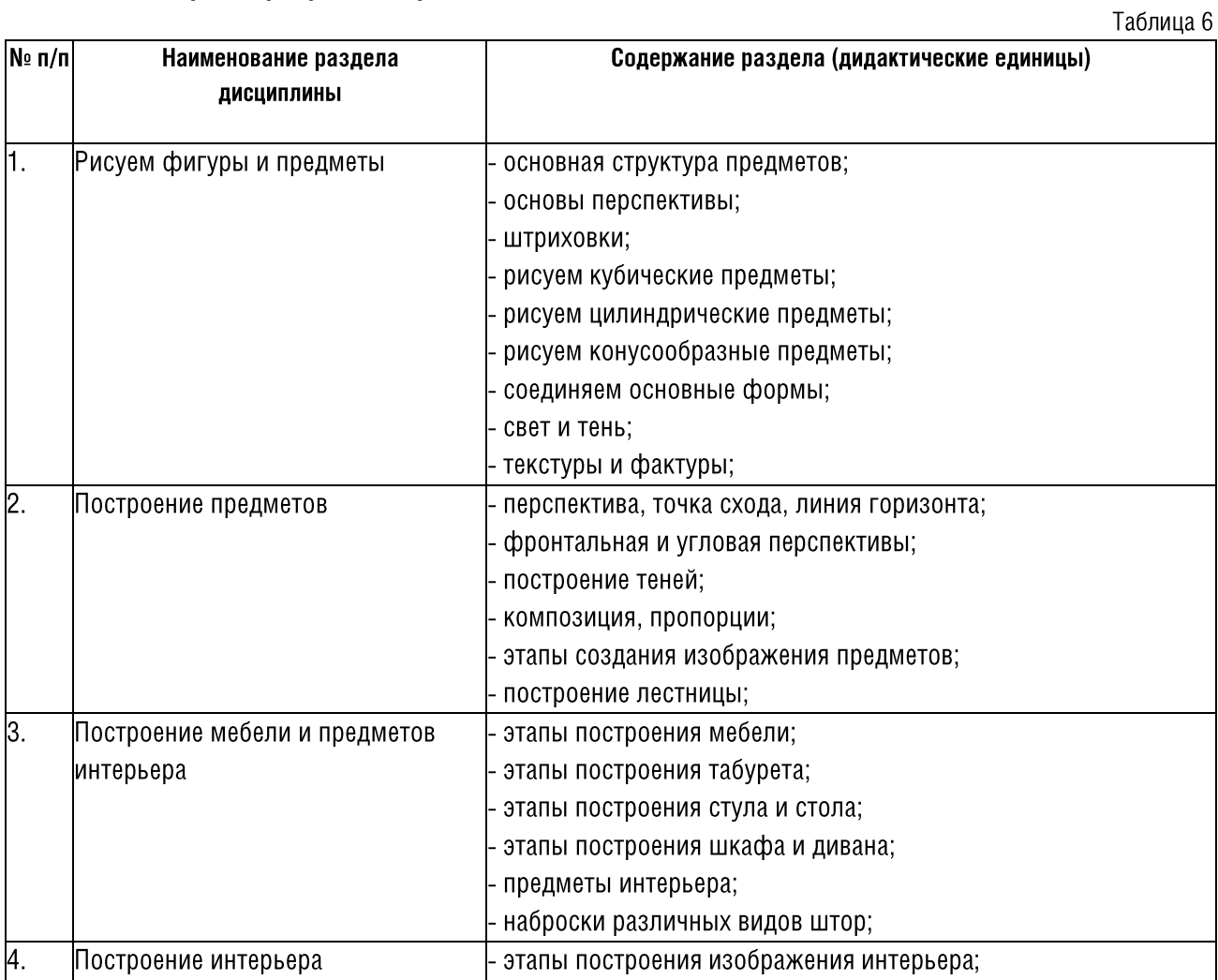

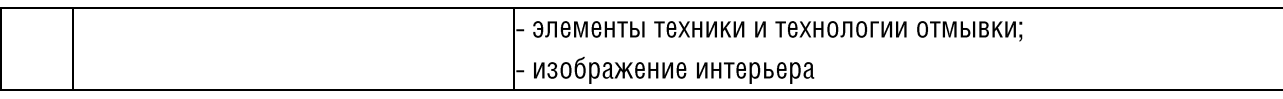

#### $5.4.$ Компьютерное проектирование

Таблица 7  $N$ <sup>o</sup> $\Pi$ /n Наименование раздела Содержание раздела (дидактические единицы) дисциплины  $\overline{1}$ - требования к компьютерной технике; Компьютерное проектирование в Adobe Photoshop знакомство с программой; изучение интерфейса; слои: редактирование; трансформирование; коррекция; фон; спецэффекты; загрузка шрифтов; работа со слоями; составление карты фактур; составление карты цвета; инструмент «волшебная палочка»; ИНСТРУМЕНТ «КИСТЬ»; инверсия; инструмент «лассо»; размещение предметов мебели и их обработка. Составление коллажа  $\overline{2}$ . Компьютерное проектирование в знакомство с программой; ArchiCAD изучение интерфейса; панель инструментов; панель навигатор; панель информационное табло; панель стандарт; панель 3d визуализации (кисточка); инструменты «указатель», «бегущая рамка»; построение стен; создание шаблона; Настройки стены; настройки колонны; загрузка шрифтов; инструмент «выносная надпись»; инструмент «штриховка»; инструмент «узловая точка»; настройки параметров визуализации; построение стены; **геометрические варианты;** геометрические варианты стены;

штриховка стен;

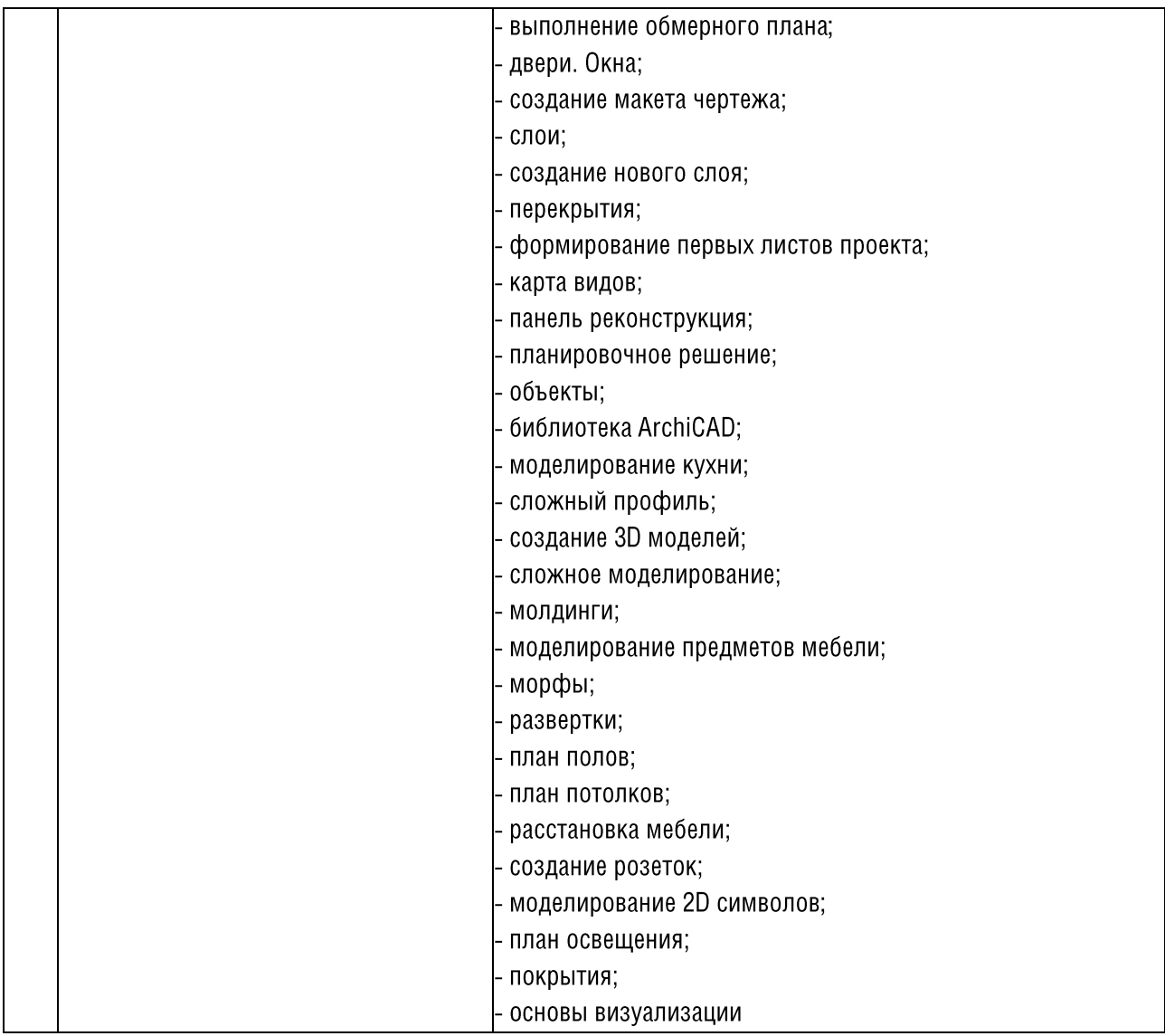

# 5.5. Отделочные материалы

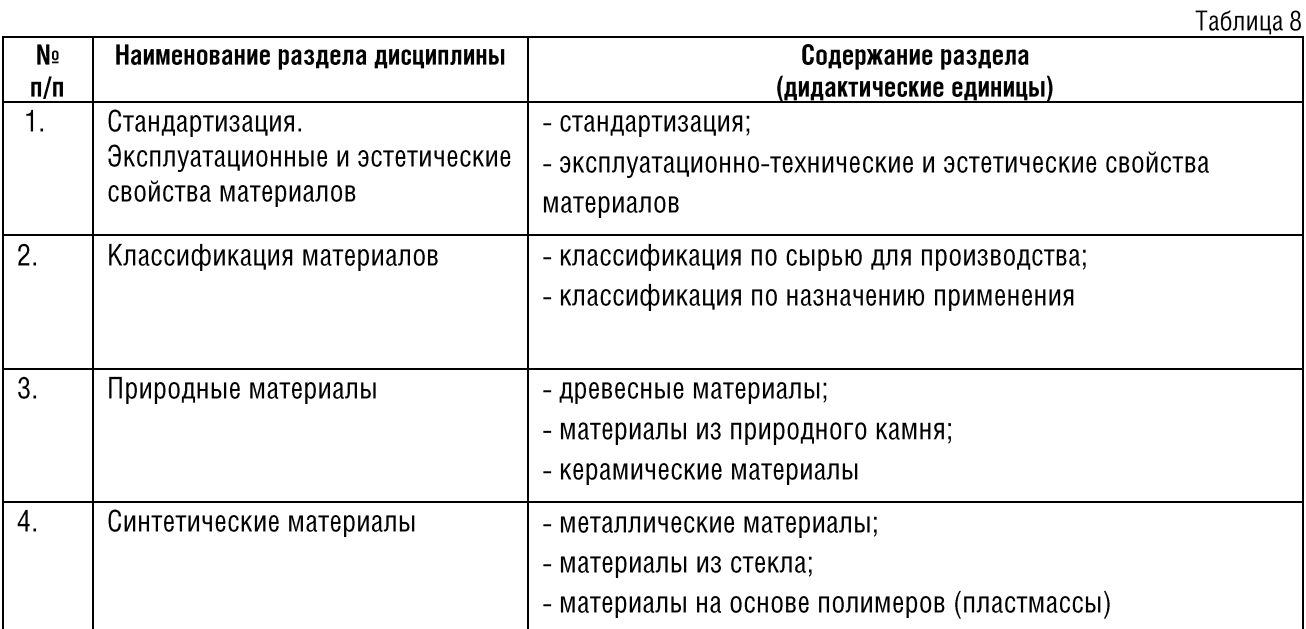

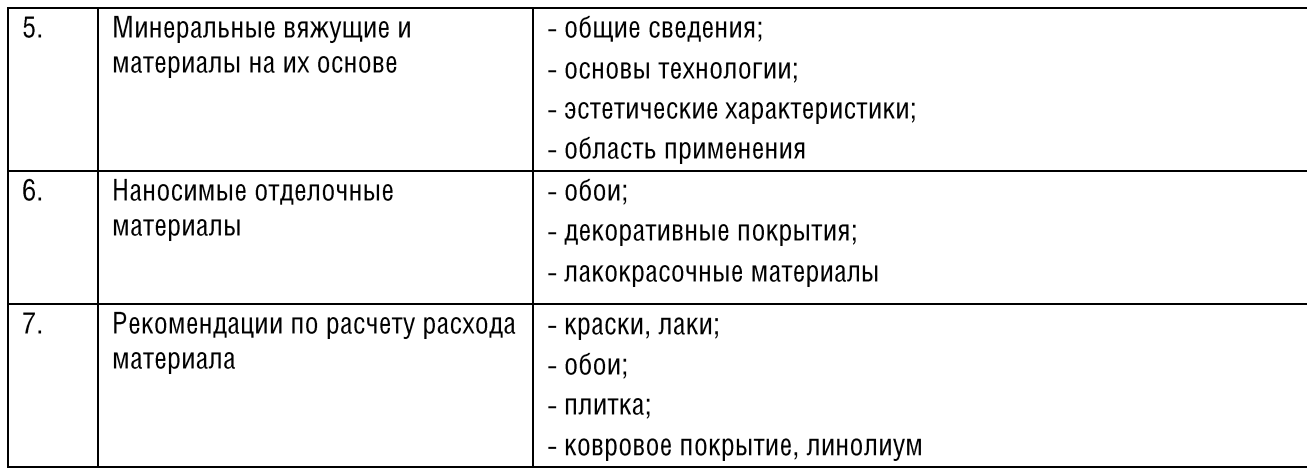

# 5.6. Текстиль в интерьере

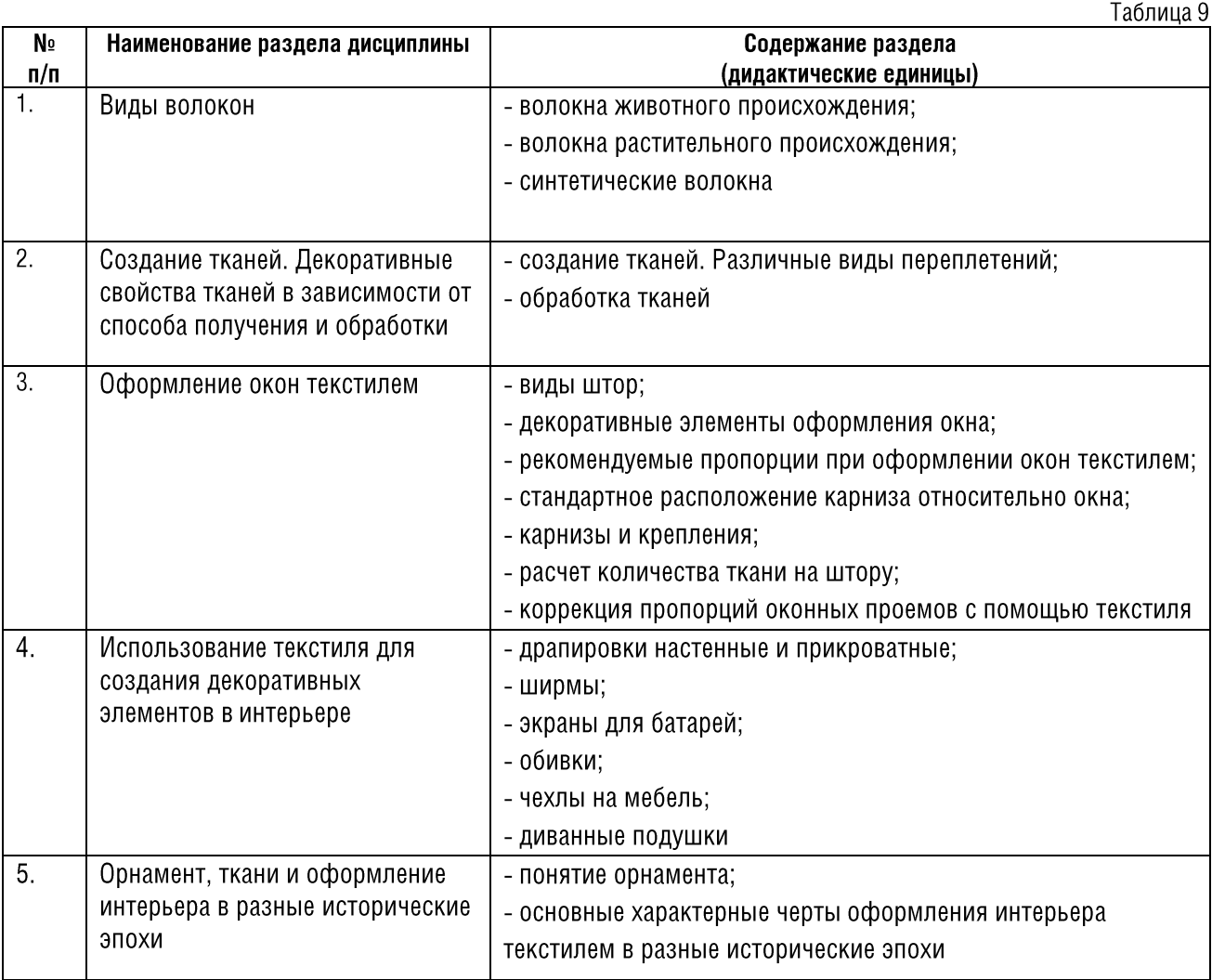

## 5.7. Основы проектирования жилого помещения

Таблица 10

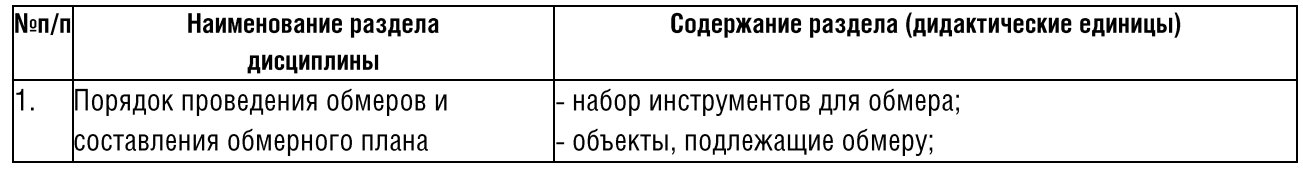

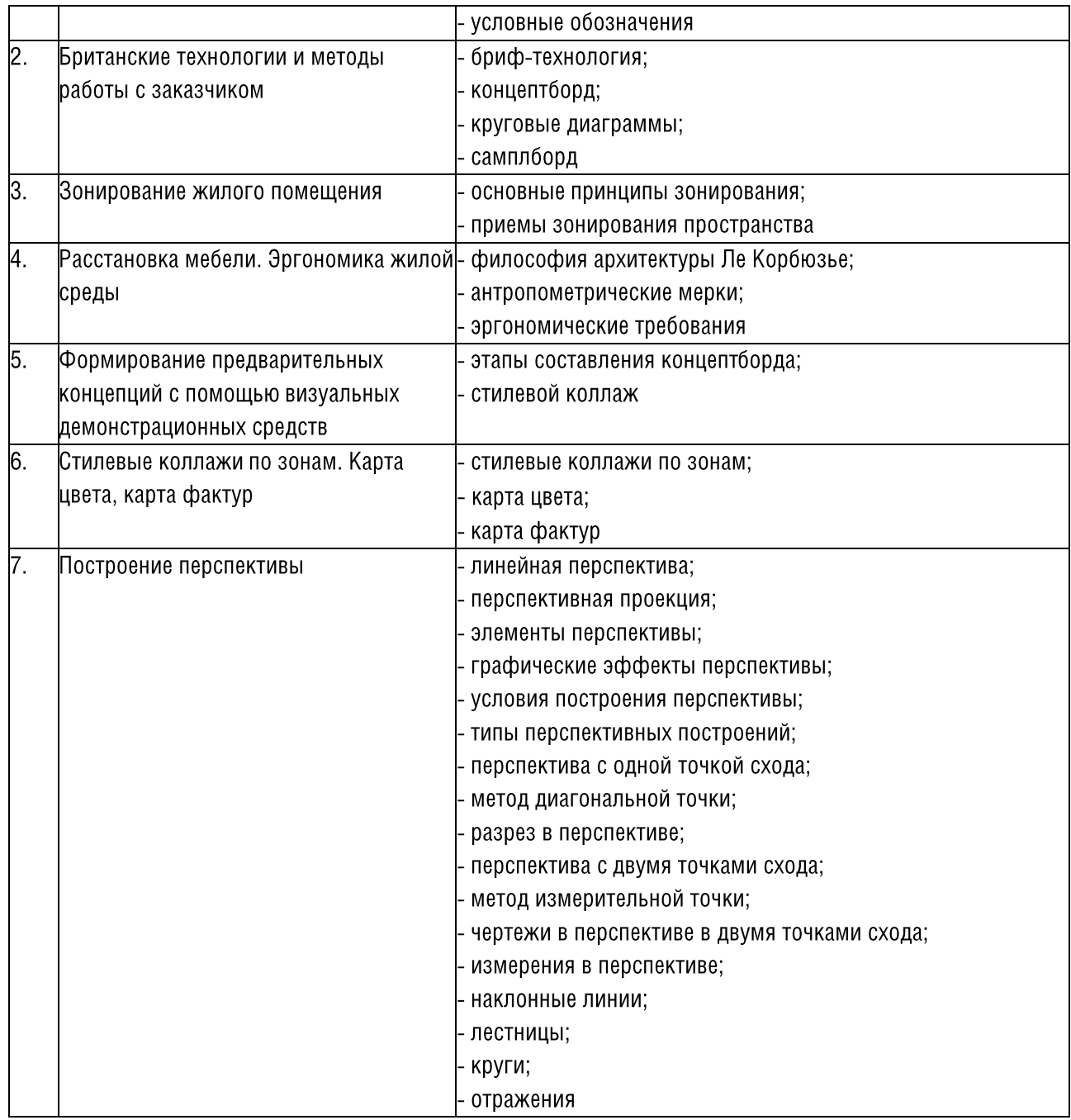

# 5.8. Учебное проектирования жилого помещения

 $Ta6n*u*u<sub>u</sub> 11$ 

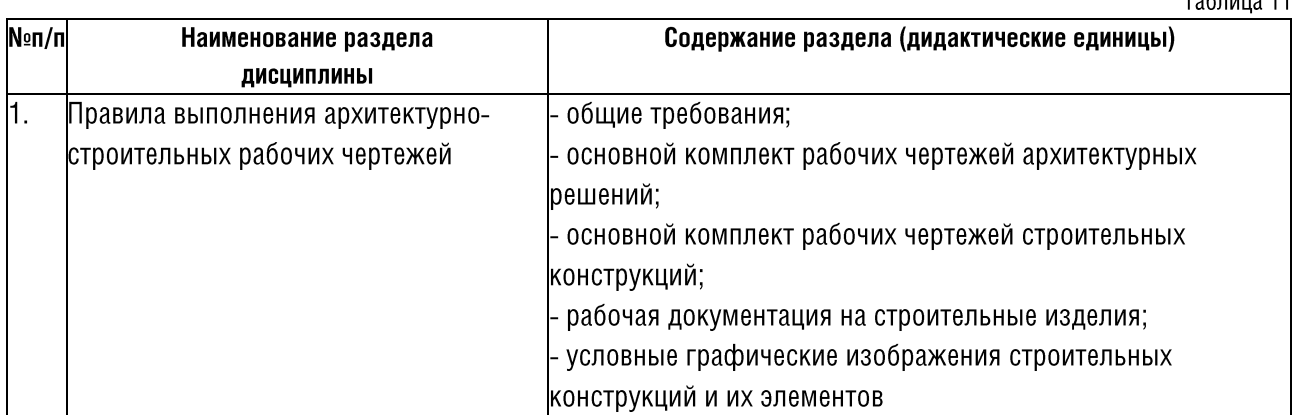

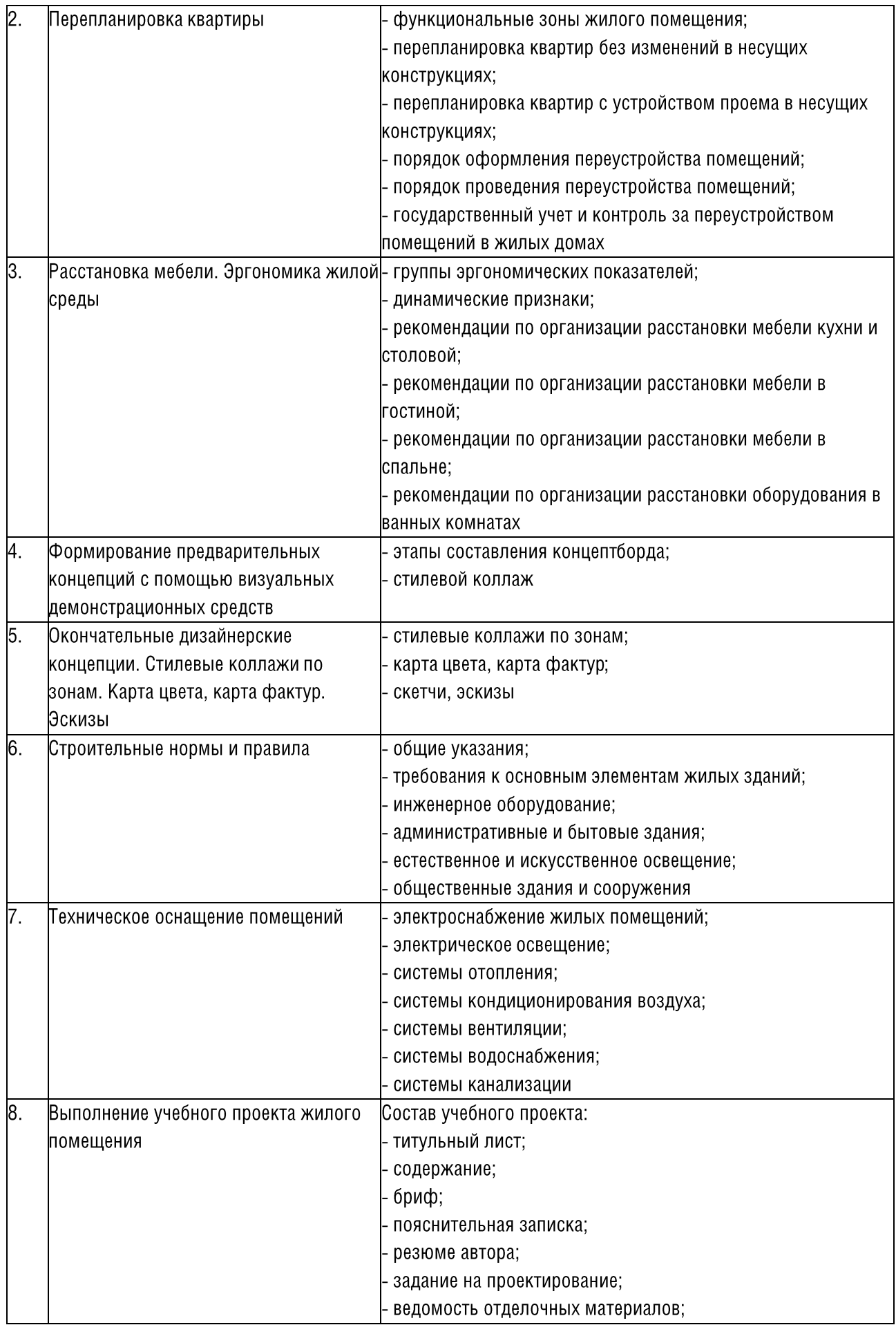

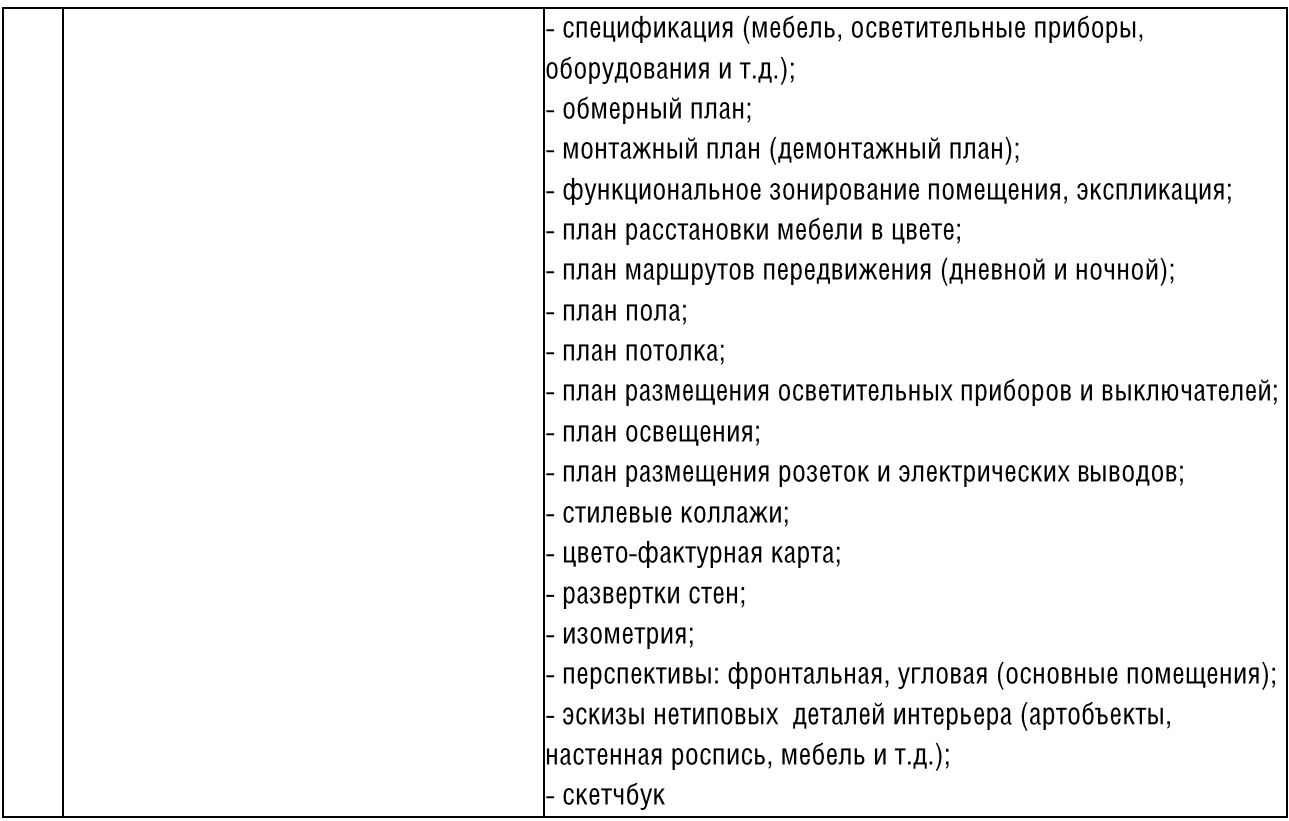

#### $5.9.$ Дизайн интерьера как бизнес

Таблица 12  $N<sub>0</sub>$ Содержание раздела Наименование раздела дисциплины п/п (дидактические единицы)  $\overline{1}$ . Психотехнологии общения - установление контакта; дизайнер - клиент - сбор информации о клиенте; - презентация коммерческого предложения; - как победить сомнения; - завершение сделки  $\overline{2}$ . Дизайнер - заказчик - правовые аспекты профессиональной деятельности; - работа с заказчиком; - обсуждение заказа; - договор на услуги; - денежные расчеты; - срок исполнения; - авторский надзор; - авторское право  $\overline{3}$ . Барьеры в общении с клиентами - барьеры взаимодействия; и партнерами - влияние типов личности на отношение с клиентом и партнерами; - барьеры восприятия и понимания; - коммуникативные барьеры; - как преодолеть барьеры в общении  $\overline{4}$ . Самопрезентация - маркетинг в дизайне, методы и стратегии; - реклама, исследование, эффективность рекламы; - интернет, социальные сети;

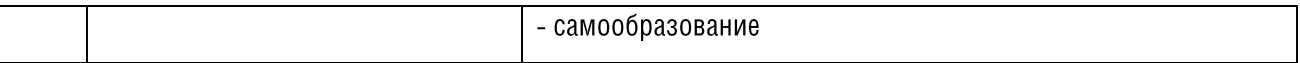

## 5.10. Мебель

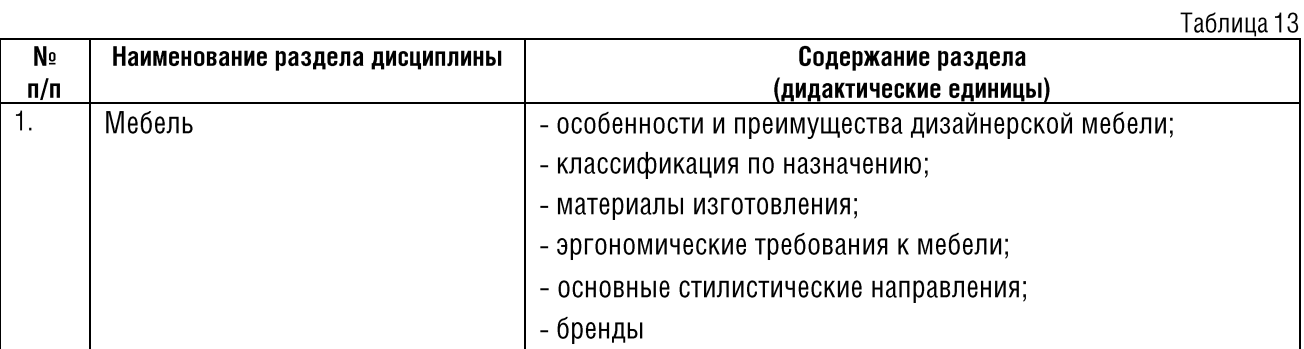

# 5.11. Визуализация проекта

Таблица 14

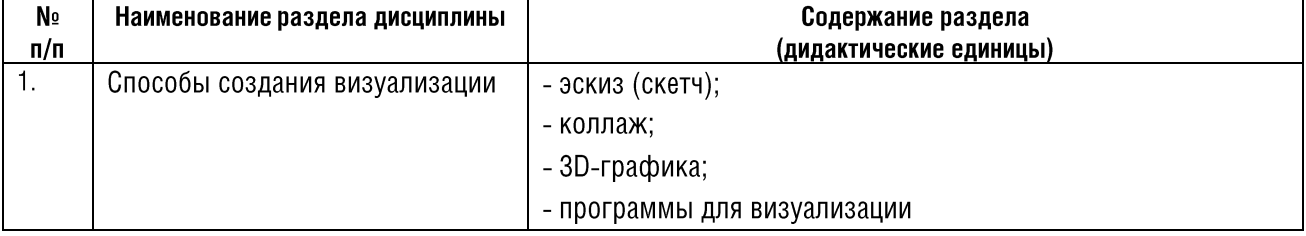

## 5.12. Проектирование общественного помещения

Таблица 15

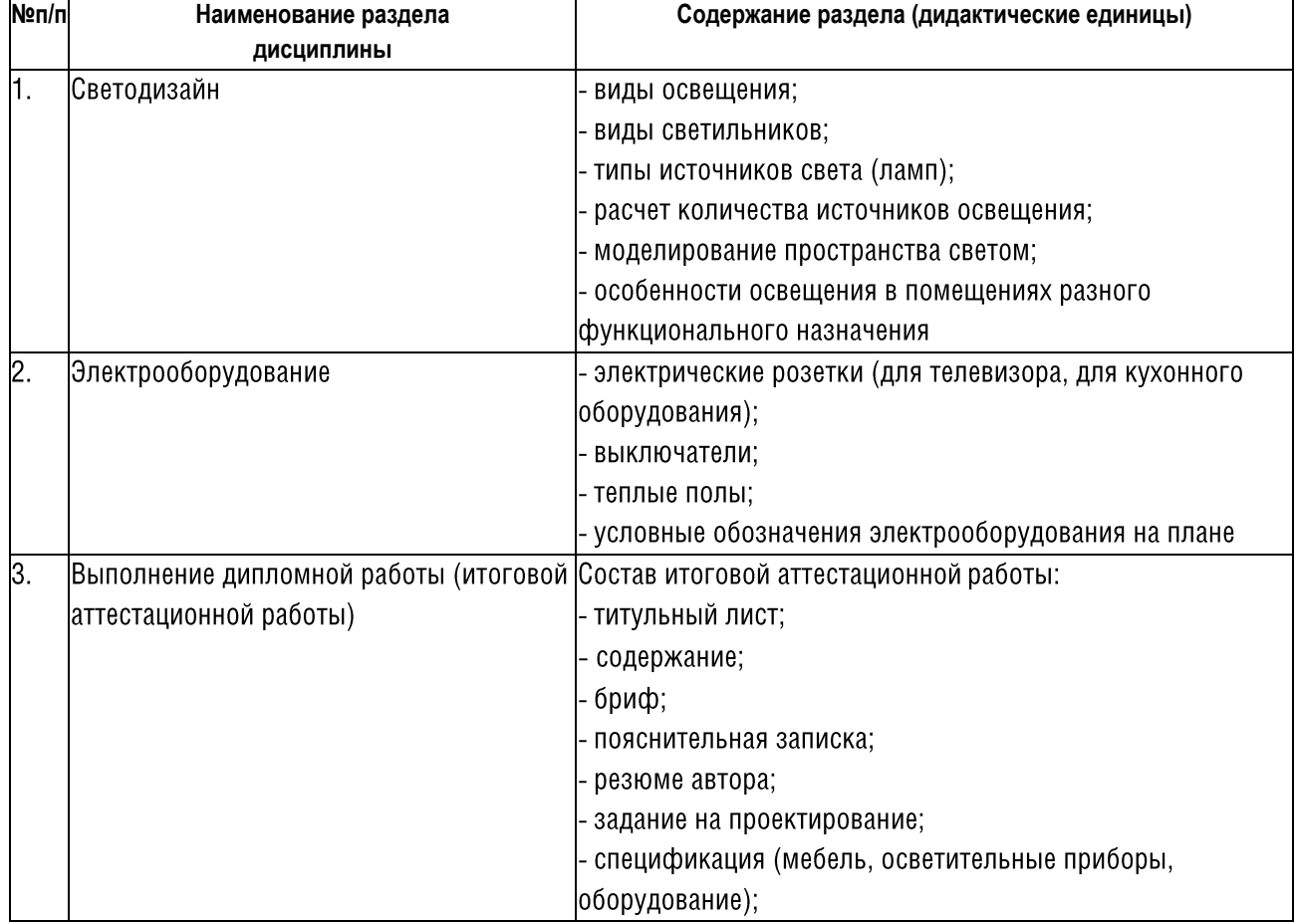

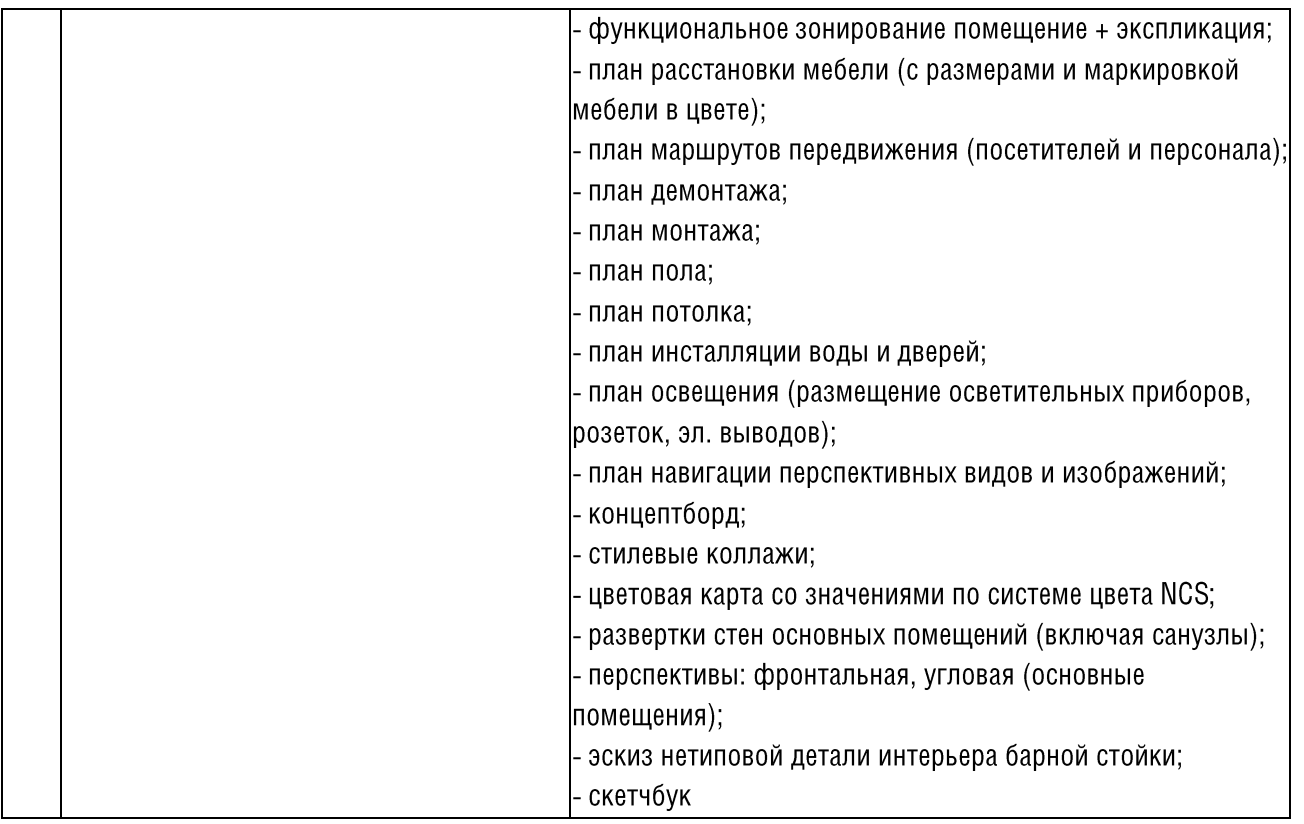

## 6. ОЦЕНКА РЕЗУЛЬТАТОВ ОСВОЕНИЯ ПРОГРАММЫ

### 6.1. Формы аттестации

Дополнительная профессиональная программа дополнительного профессионального образования - программа профессиональной переподготовки «Дизайн интерьера жилых и общественных помещений» предусматривает обязательную аттестацию обучающихся по всем дисциплинам, включенным в учебный план.

В зависимости от целей контроля и объема учебного материала программой предусмотрен текущий контроль, промежуточный контроль и итоговая аттестация.

Для проведения промежуточной и итоговой аттестации дополнительной профессиональной программы дополнительного профессионального образования - программы профессиональной переподготовки «Дизайн интерьера жилых и общественных помещений» разработан Фонд оценочных средств по программе, являющийся неотъемлемой частью учебно-методического комплекса. Фонд оценочных средств соответствует целям и задачам программы, учебному плану и обеспечивает оценку уровня освоения профессиональных компетенций обучающимися.

## Объектами оценивания выступают:

- степень разработанности проектов

- уровень овладения практическими умениями и навыками по всем видам учебной работы.

Текущий контроль успеваемости предназначен для проверки и оценки уровня усвоения теоретических знаний, уровня овладения практическими умениями и навыками, способности обучающихся к самостоятельной работе в процессе изучения ими конкретной учебной дисциплины.

Формами текущего контроля являются:

- проверка выполнения заданий;
- проверка написания эссе.

Оценивание выполнения заданий осуществляется по системе «зачет/не зачет (принято/не принято)».

Для оценки результата выполненного задания преподавателем используется эталонный набор вариантов качественного оценивания того или иного задания, с которым сравнивается результат выполнения этого задания студентом.

Оценка «зачет (принято)» проставляется, если работа выполнена полностью и в срок в соответствии с заданием, соблюдены соответствующие законы композиции и колористики, работа выполнена и оформлена на заданном уровне, может содержать несколько замечаний.

Оценка «не зачет (не принято)» проставляется, если работа не выполнена или выполнена не в полном объеме, не соответствует заданию, содержит ряд существенных замечаний.

В случае, если работа получает оценку «не принято», то она подлежит доработке и пересдаче.

● ● CnZBBCcBCnBn6nrUond ● ● Промежуточная аттестация - оценка качества усвоения обучающимися содержания учебных блоков непосредственно по завершению их освоения, проводимая в форме зачета посредством практической работы, а также в иных формах, в соответствии с учебным планом и учебнотематическим планом.

Целью промежуточной аттестации является комплексная и объективная оценка знаний обучающихся в процессе освоения ими дополнительной профессиональной программы профессиональной переподготовки.

Формой промежуточного контроля является:

• оценка портфолио (сборник выполненных заданий);

• тестирование.

Для допуска к промежуточной аттестации обучающийся должен выполнить задания по всем дисциплинам, предусмотренным учебным планом и получить по каждому заданию оценку «зачет (принято)». В случае наличия задолженности хотя бы по одному заданию, допуск к аттестации не предоставляется.

Промежуточная аттестация осуществляется по системе «зачет/не зачет (принято/не принято)».

Итоговая аттестация - процедура, проводимая с целью установления уровня знаний, обучающихся с учетом прогнозируемых результатов обучения и требований к результатам освоения образовательной программы. Итоговая аттестация обучающихся осуществляется в форме защиты итоговой аттестационной работы (защита дипломного дизайн-проекта).

К итоговой аттестации допускаются обучающиеся в полном объеме выполнившие учебный план программы и успешно прошедшие все виды промежуточных аттестаций, предусмотренные программой. Допуск обучающихся к итоговой аттестации осуществляется на основании отзыва руководителя. Если средняя оценка в отзыве 7 баллов и выше, обучающийся допускается к защите итоговой аттестационной работы. Если средняя оценка ниже 7 баллов, обучающемуся рекомендуется повторное прохождение части образовательной программы «Проектирование общественного помещения».

Защита итоговой аттестационной работы проводится на заседании итоговой аттестационной комиссии.

Оценочные средства к итоговым аттестационным испытаниям:

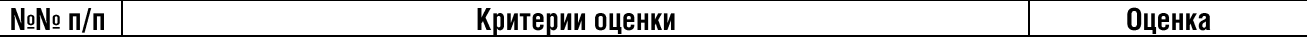

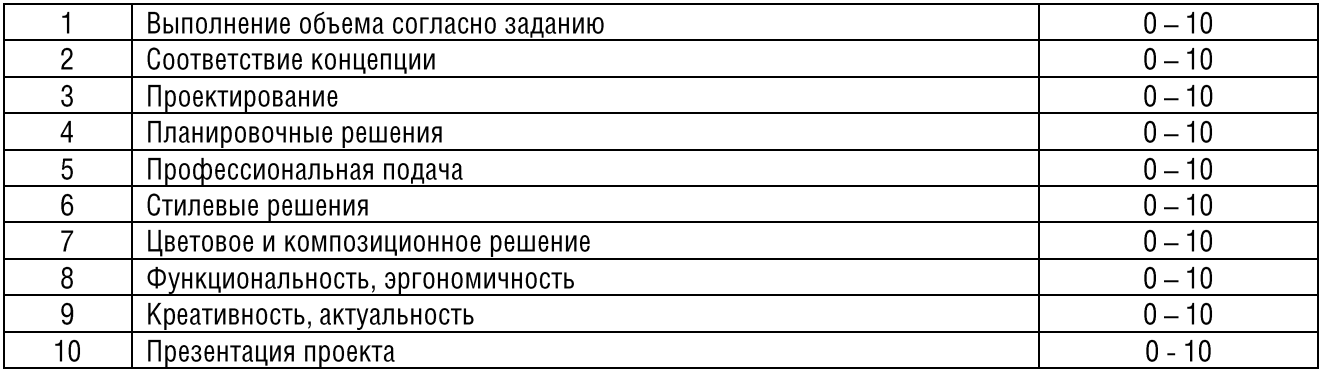

Для оценки итоговых аттестационных работ используется десятибалльная шкала:

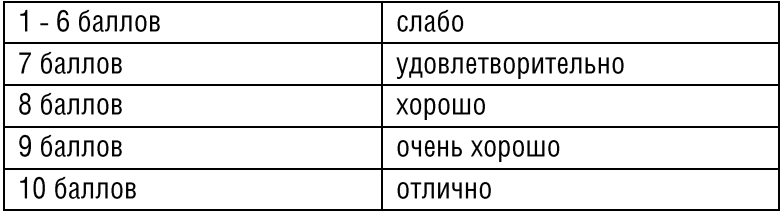

Результаты итоговой аттестации фиксируются в ведомости итоговой аттестации в виде среднеарифметического значения баллов. Выпускники, получившие за итоговую аттестационную работу среднеарифметическое значение 7 (семь) баллов и выше признаются успешно прошедшими итоговую аттестацию.

Аттестационные испытания, включенные в итоговую аттестацию, не могут быть заменены оценкой уровня знаний на основе текущего и промежуточного контроля знаний.

Лицам, ОСВОИВШИМ дополнительную профессиональную программу дополнительного профессионального образования - программу профессиональной переподготовки «Дизайн интерьера жилых и общественных помещений» и успешно прошедшим итоговую аттестацию, выдается Диплом о профессиональной переподготовке установленного организацией образца.

#### 6.2. Критерии оценки обучающихся

 $To6$ 

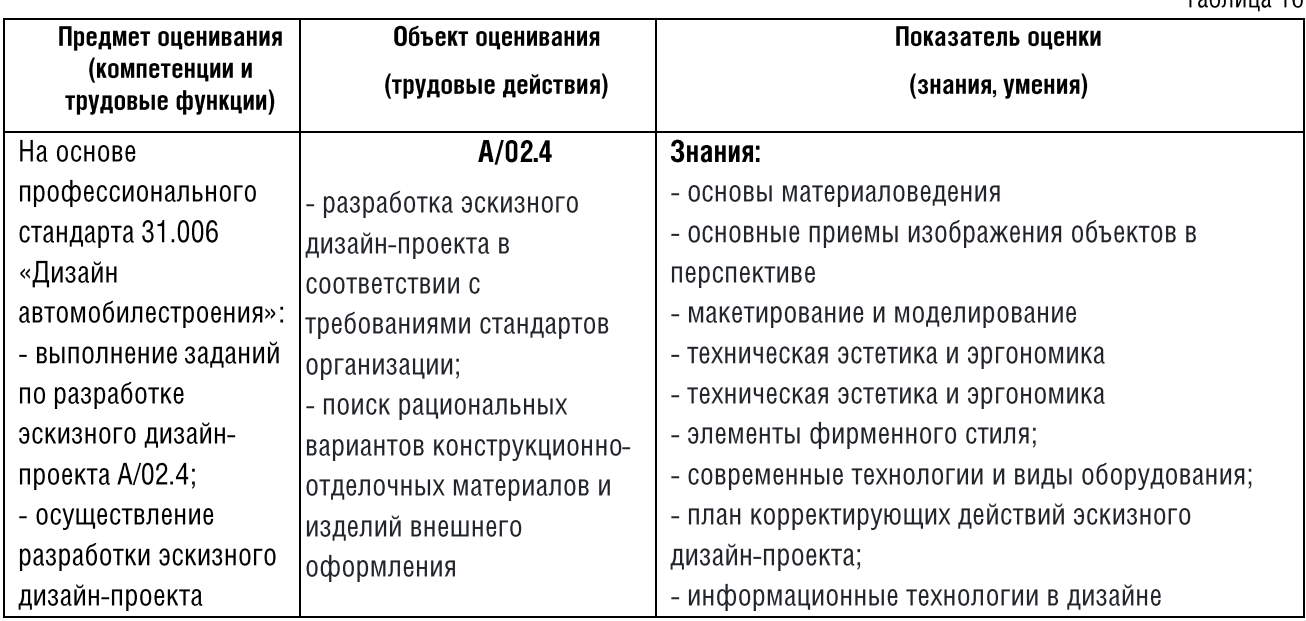

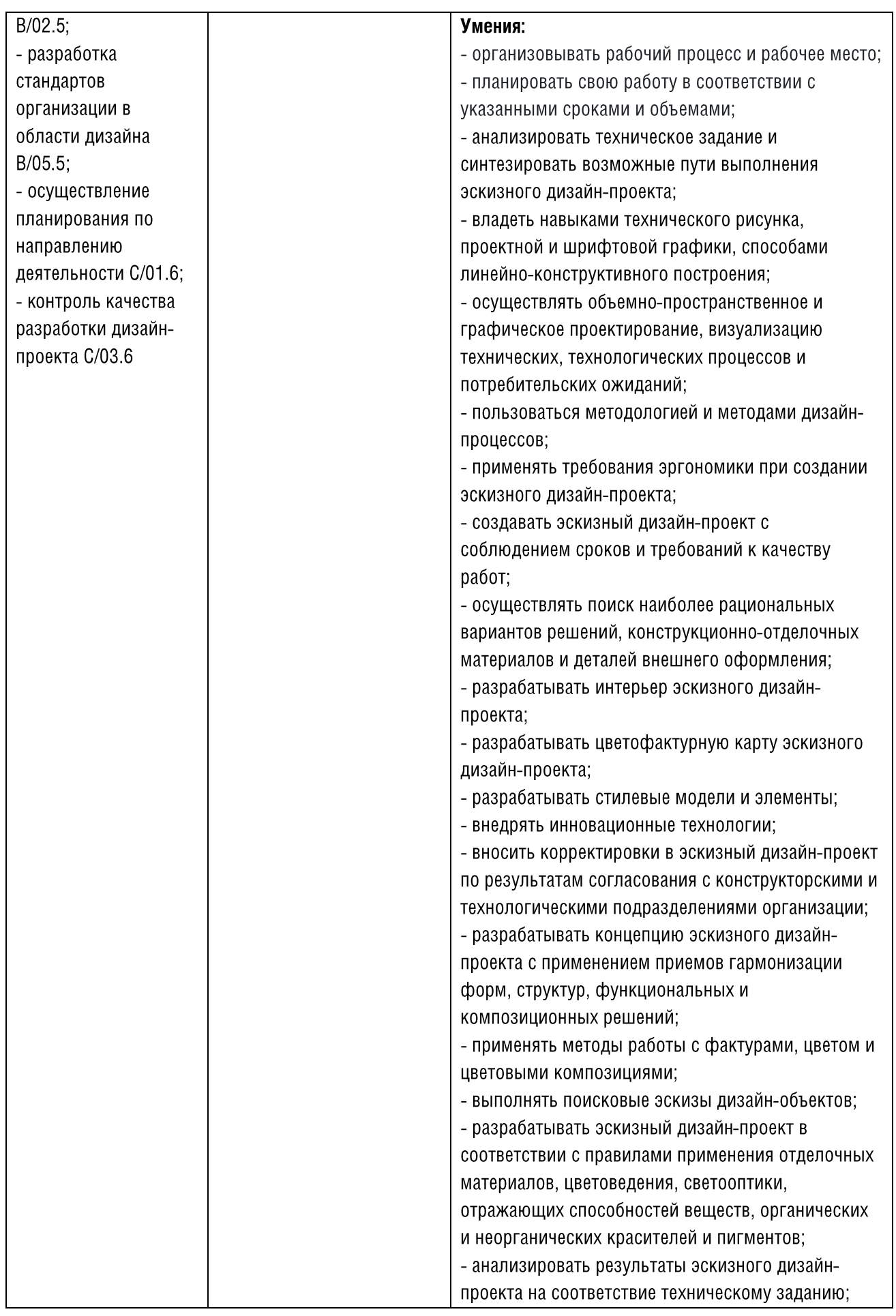

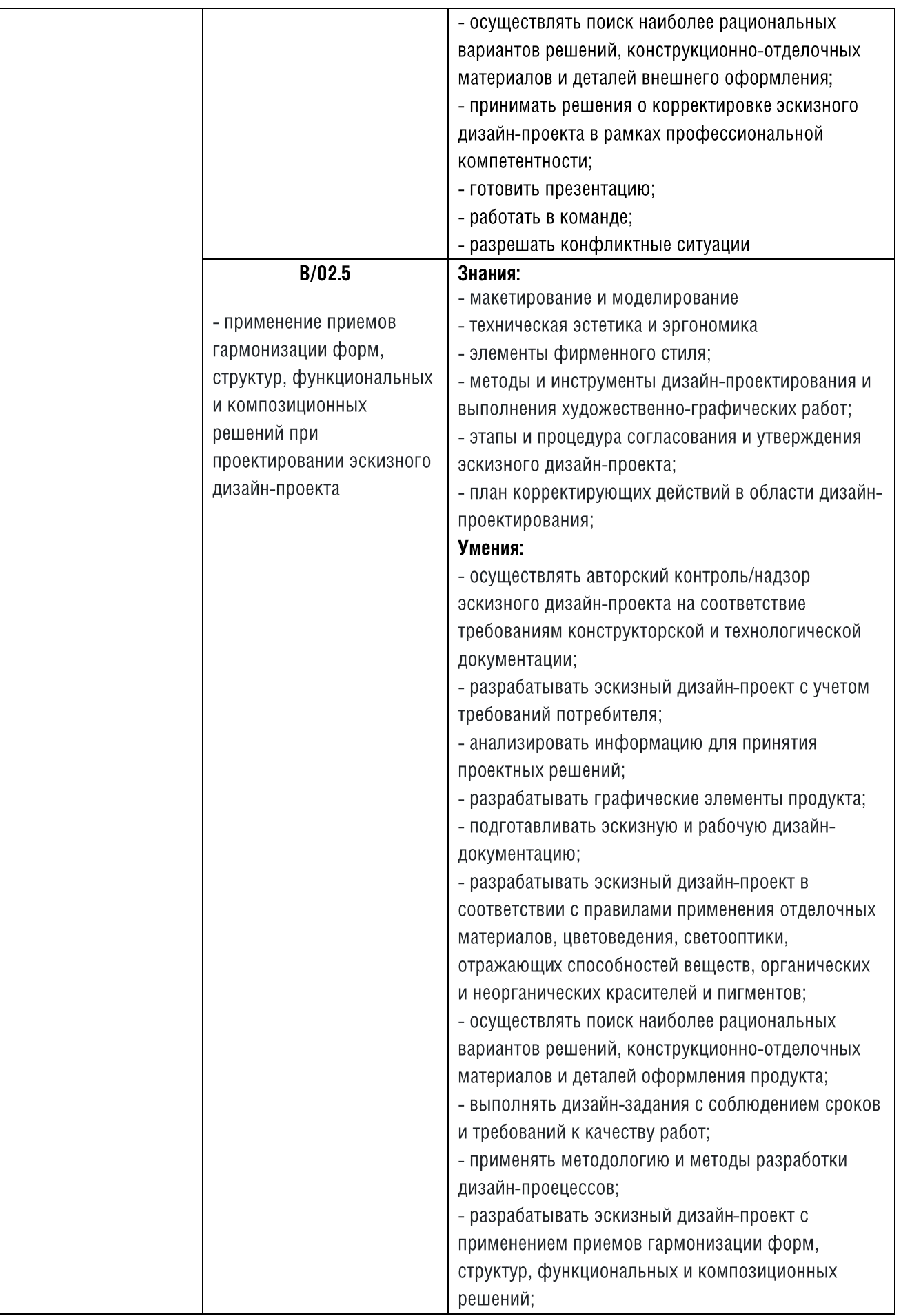

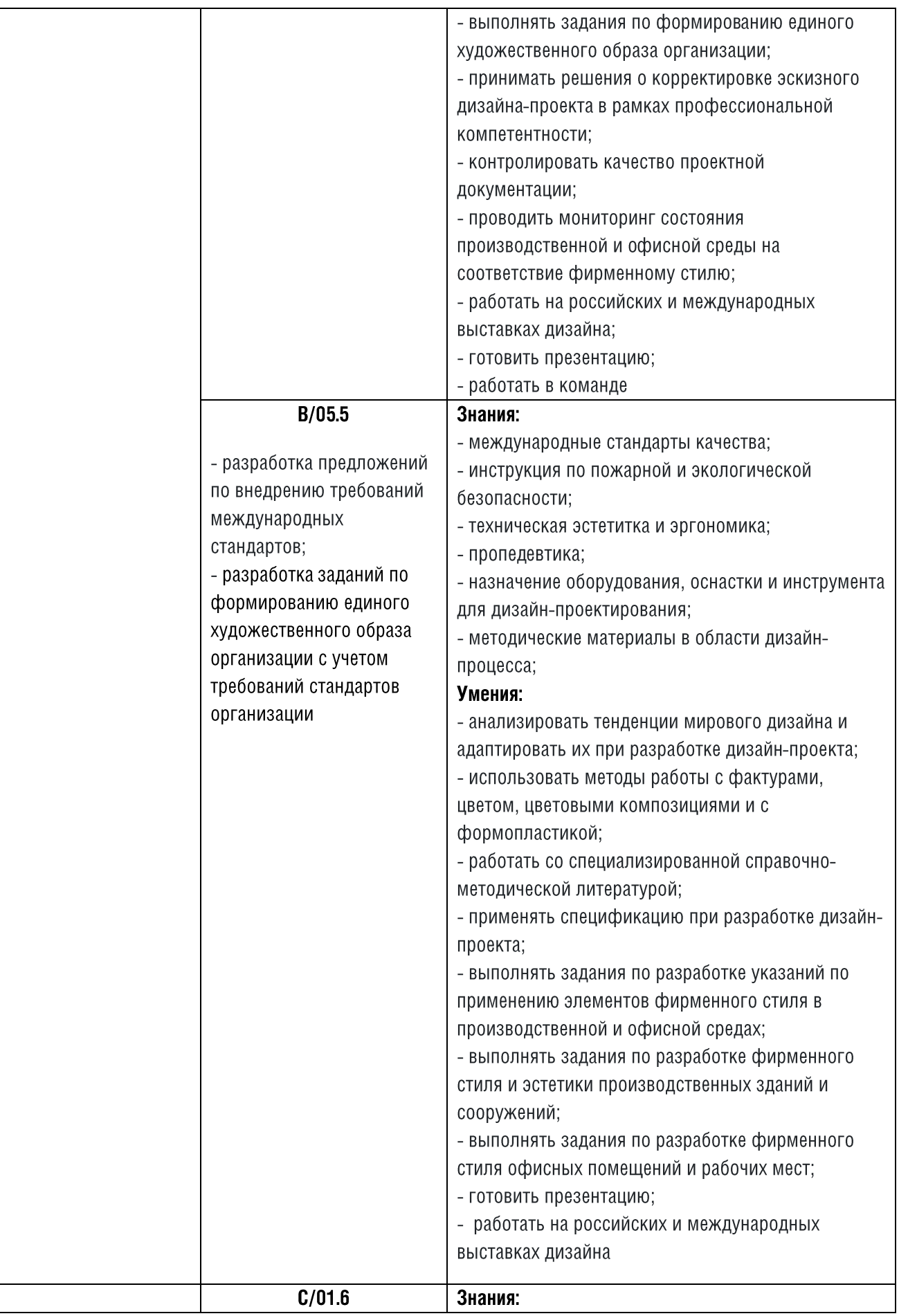

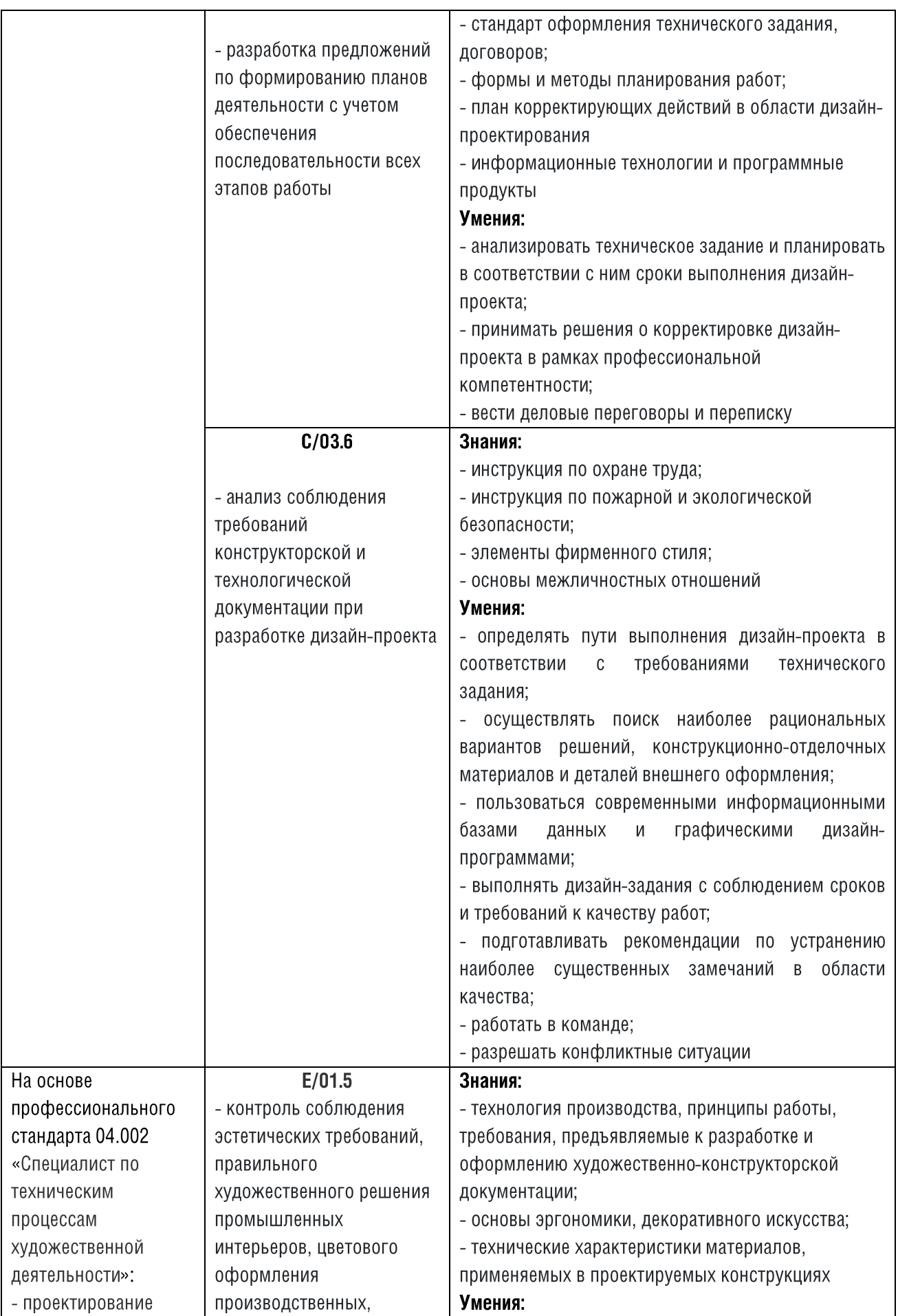

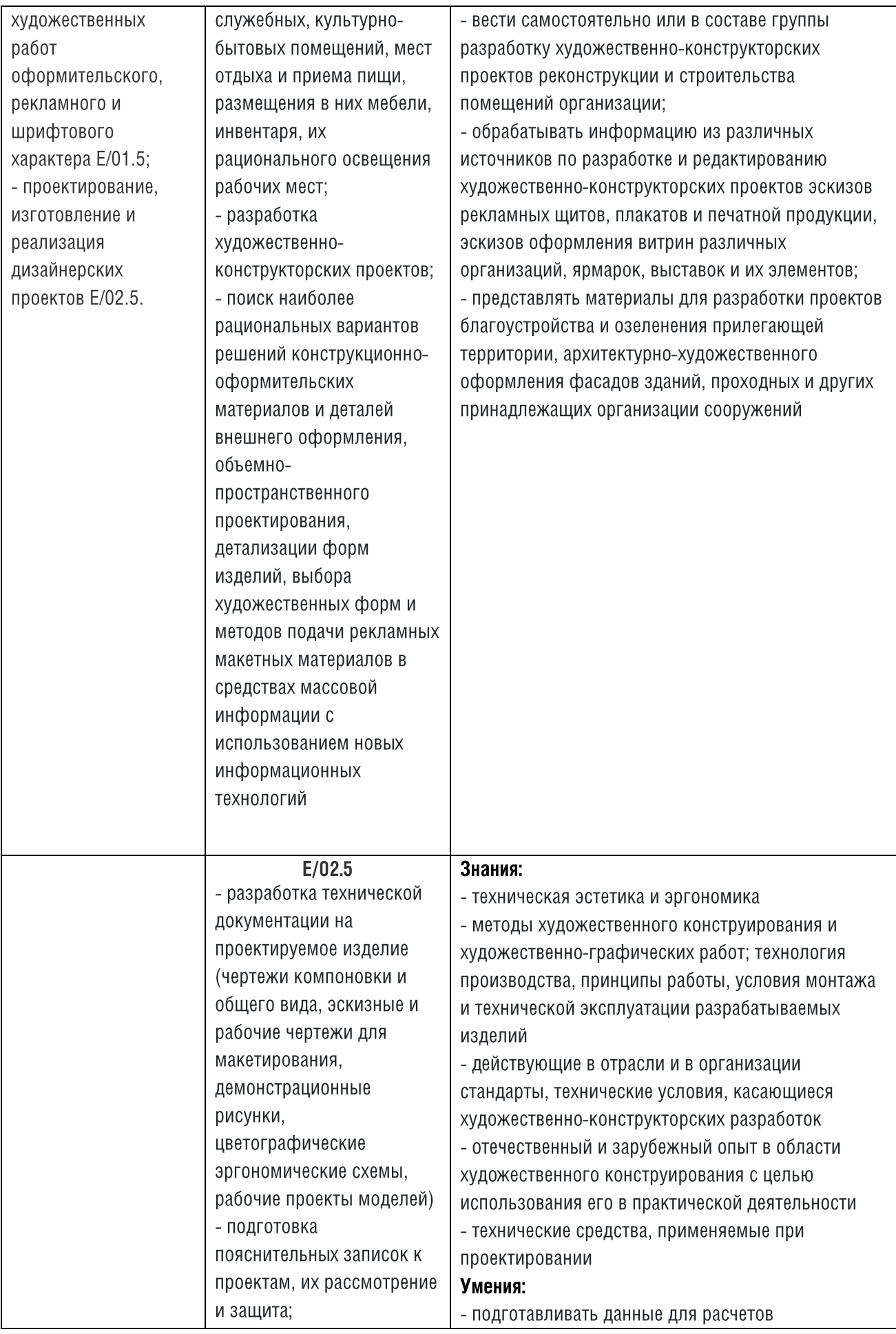

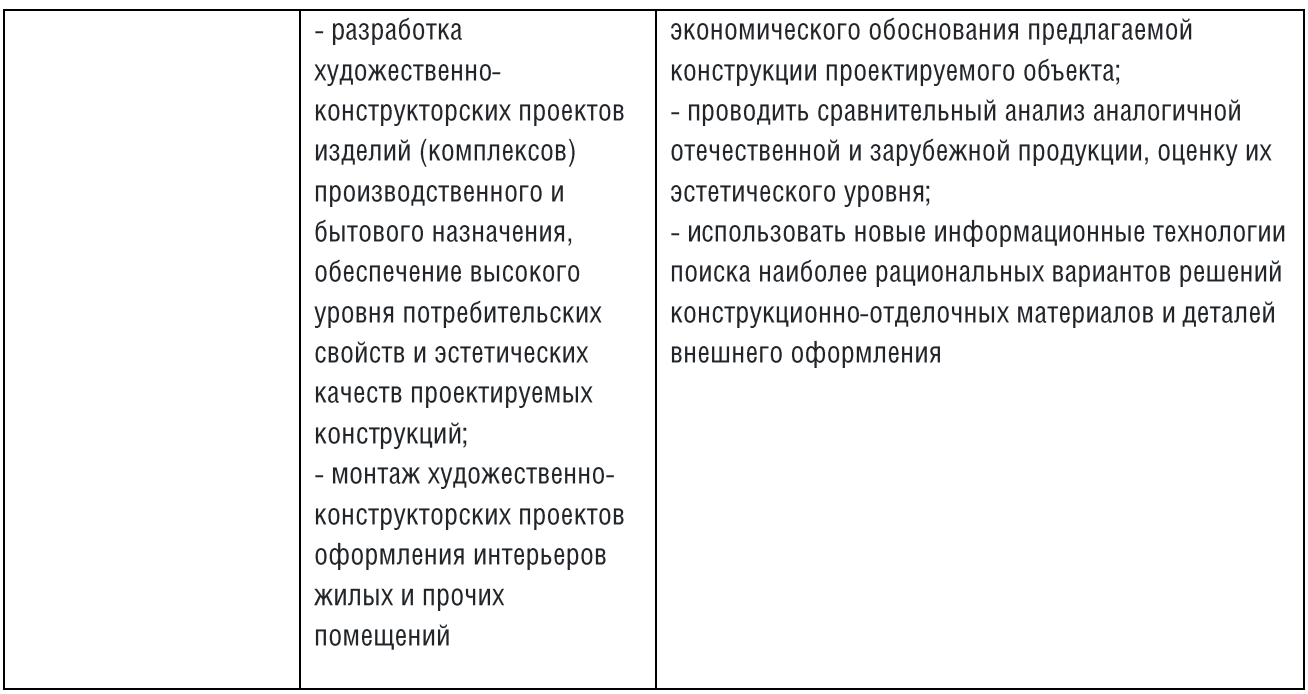

## 6.3. Фонд оценочных средств

6.3.1. Примерные вопросы к промежуточной аттестации по дисциплине «Основы дизайна интерьера»:

6.3.2. Примерные вопросы к промежуточной аттестации по дисциплине «Основы проектирования **ЖИЛОГО ПОМЕШЕНИЯ»** 

6.3.3. Примерные вопросы к промежуточной аттестации по дисциплине «Теория и история стилей»

6.3.4. Примерные вопросы к промежуточной аттестации по дисциплине «Учебное проектирование **ЖИЛОГО ПОМЕШЕНИЯ»** 

6.3.5. Примерные вопросы к промежуточной аттестации по дисциплине «Текстиль в интерьере»

6.3.6. Примерные вопросы к промежуточной аттестации по дисциплине «Отделочные материалы»

6.3.7. Примерные вопросы к промежуточной аттестации по дисциплине «Дизайн интерьера как бизнес»

6.3.8. Примерные вопросы к промежуточной аттестации по дисциплине «Визуализация проекта»

6.3.9. Примерные практические задания для включения в портфолио (сборник выполненных заданий)

7. ОРГАНИЗАЦИОННО-ПЕДАГОГИЧЕСКИЕ УСЛОВИЯ РЕАЛИЗАЦИИ ПРОГРАММЫ

Реализация дополнительной профессиональной программы дополнительного профессионального образования - программы профессиональной переподготовки «Дизайн интерьера жилых и общественных помещений» проводится в очно-заочной форме обучения.

Занятия по дополнительной профессиональной программе дополнительного профессионального образования - программы профессиональной переподготовки «Дизайн интерьера жилых и общественных помещений» представлены следующими видами работы: лекции, самостоятельное изучение учебных материалов, практические занятия.

Промежуточная аттестация проводится в виде тестирования на бумажных носителях и проверки портфолио (сборника выполненных заданий) во время проведения очных занятий.

Итоговая аттестация проводится в форме защиты итоговой аттестационной работы (защита дипломного дизайн-проекта) в очном формате с использованием демонстрационных средств (пенокартон) в присутствии итоговой аттестационной комиссии.

Реализация дополнительной профессиональной программы дополнительного профессионального образования - программы профессиональной переподготовки «Дизайн интерьера жилых и общественных помещений» обеспечивается педагогическими работниками AHO ДПО «Международная Школа Дизайна - XXI век», а также лицами, привлекаемыми к реализации образовательной программы на условиях гражданско-правового договора, в том числе из числа руководителей и работников организаций, направление деятельности которых соответствует области профессиональной деятельности. Квалификация педагогических работников отвечает квалификационным требованиям, указанным в квалификационных справочниках, и (или) профессиональных стандартах (при наличии).

## 7.1. Требования к квалификации педагогических кадров, представителей предприятий и организаций, обеспечивающих реализацию образовательного процесса.

Требования  $\overline{\mathsf{K}}$ образованию обучению старшего И лица. занимающего ДОЛЖНОСТЬ преподавателя/преподавателя: Высшее образование - специалитет или магистратура, направленность (профиль) которого, как правило, соответствует преподаваемому учебному курсу, дисциплине (модулю).

Дополнительное профессиональное образование на базе высшего образования (специалитета или магистратуры) - профессиональная переподготовка. направленность (профиль) которой соответствует преподаваемому учебному курсу, дисциплине (модулю).

Педагогические работники проходят в установленном законодательством Российской Федерации порядке обучение и проверку знаний и навыков в области дизайна.

Требования к опыту практической работы: при несоответствии направленности (профиля) образования преподаваемому учебному курсу, дисциплине (модулю) - опыт работы в области профессиональной деятельности. осваиваемой обучаюшимися или соответствующей преподаваемому учебному курсу, дисциплине (модулю).

Старший преподаватель: стаж работы в образовательной организации не менее 3 (трех) лет: при наличии ученой степени, звания - не менее 1 (одного) года.

Преподаватель: стаж работы в образовательной организации не менее 1 (одного) года; при наличии ученой степени, звания – без предъявления требований к стажу работы.

Особые условия допуска к работе: отсутствие ограничений на занятие педагогической деятельностью, установленных законодательством Российской Федерации.

Прохождение обязательных предварительных (при поступлении на работу) и периодических медицинских осмотров (обследований), а также внеочередных медицинских осмотров (обследований) в порядке, установленном законодательством Российской Федерации.

Прохождение в установленном законодательством Российской Федерации порядке аттестации на соответствие занимаемой должности.

## 7.2. Требования к материально-техническим условиям

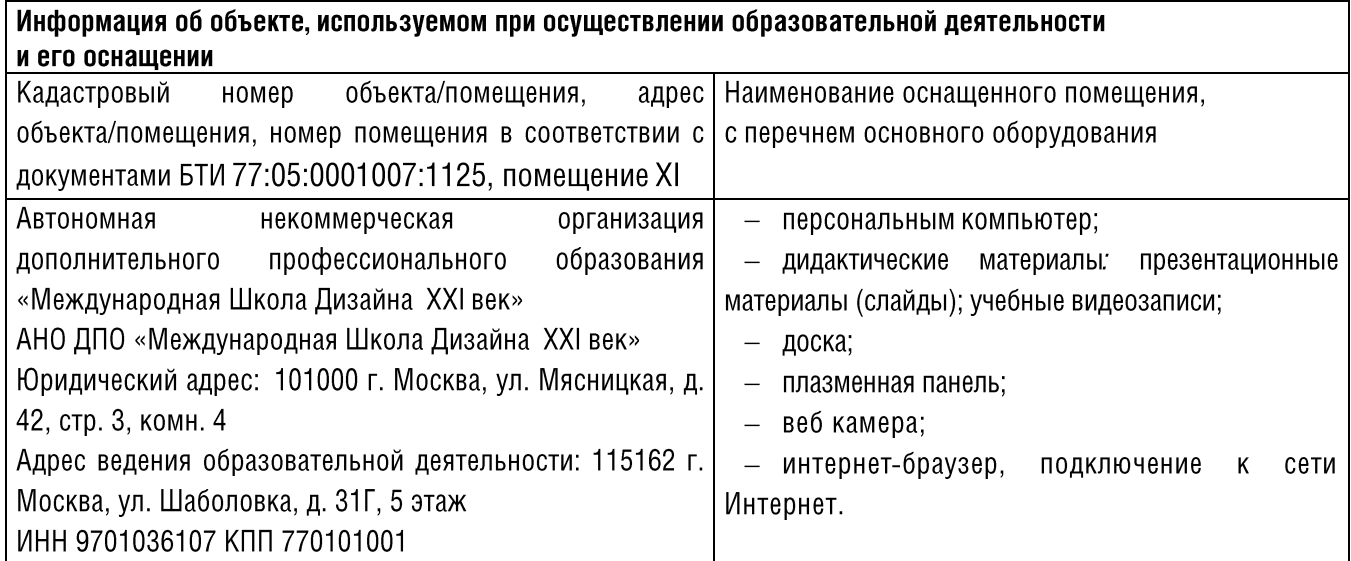

Для самостоятельной работы обучающимся необходимо обеспечить наличие у себя компьютерной техники и программного обеспечения со следующими характеристиками:

- Стационарный компьютер или ноутбук, (рекомендуемые системные требования Adobe  $\bullet$ **Photoshop Archicad 24).**
- Проводное или высокоскоростное беспроводное подключение к сети интернет.  $\bullet$
- Установленный Adobe Photoshop версии 2018 (не ниже 19.0). Сайт Adobe. Инструкция по  $\bullet$ приобретению Photoshop (бесплатная пробная версия 7 дней).
- $\bullet$   $\bullet$   $\bullet$   $\bullet$   $\bullet$ Установленный Graphisoft Archicad 24 EDU. Инструкция как получить годовую студенческую лицензию от школы.
- Номер студенческого билета для получения лицензии  $\bullet$
- Колонки или наушники, если звук устройства будет тихим.

Дидактические материалы (электронные учебники, учебные пособия, дополнительные материалы, презентационные материалы, слайды, видеоуроки, бланки тестов и т.п.) размещены на сервере Организации. Доступ к дидактическим материалам предоставляется обучающимся посредством отправки на их электронный адрес логина и пароля к ресурсу для скачивания.

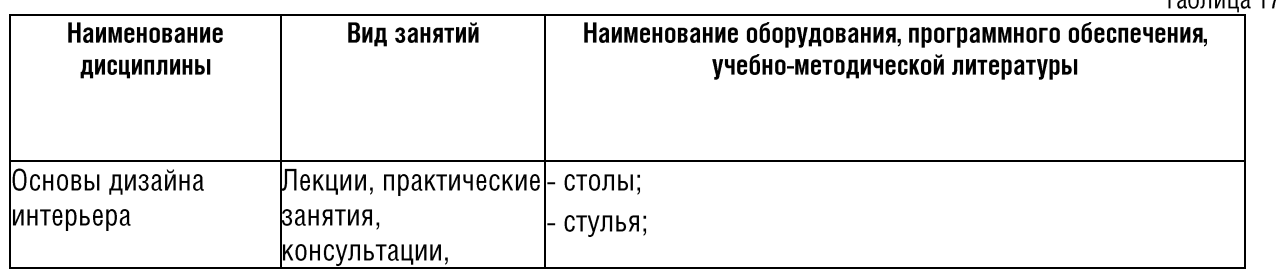

 $T_06 - u_0 17$ 

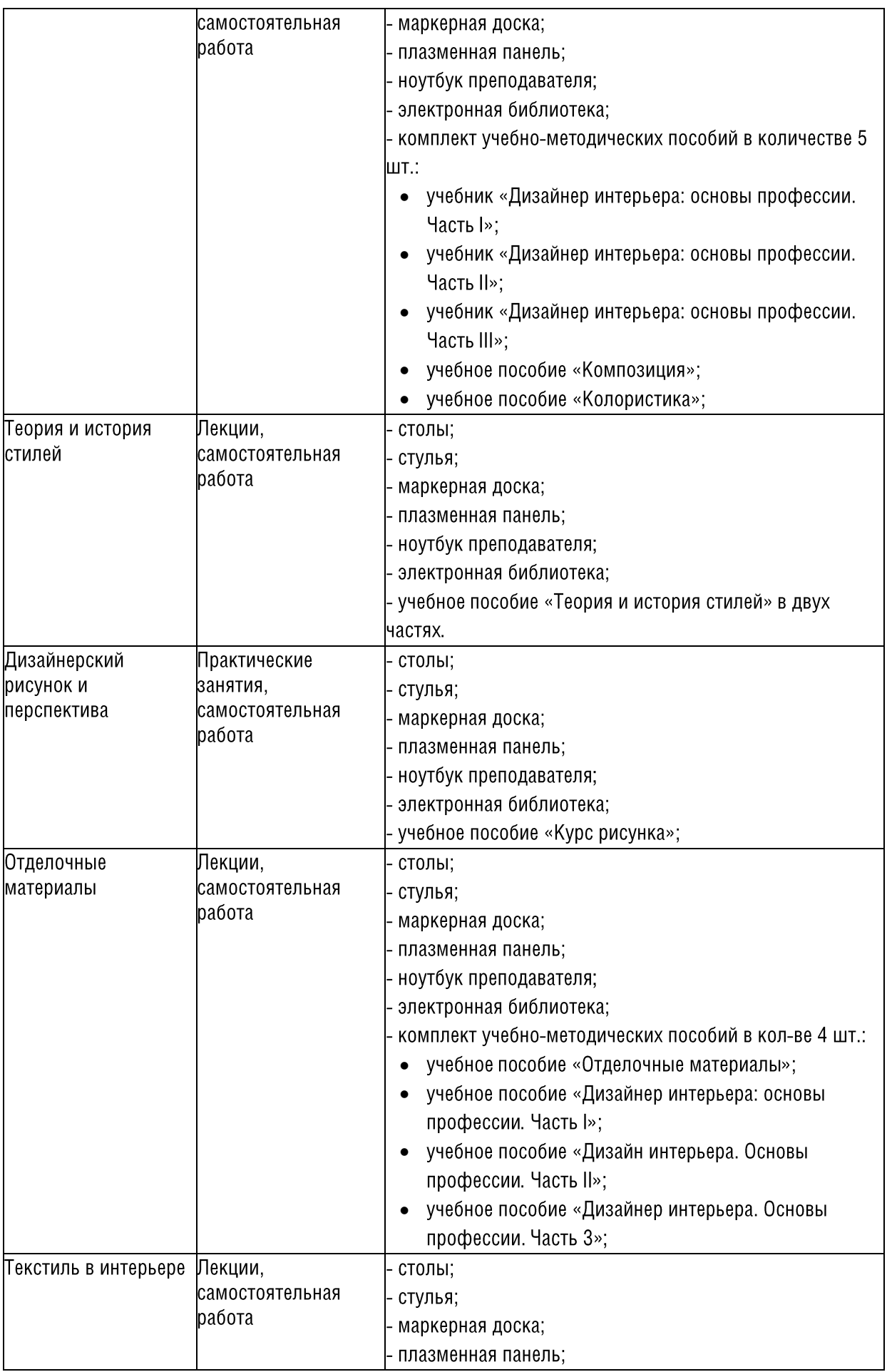

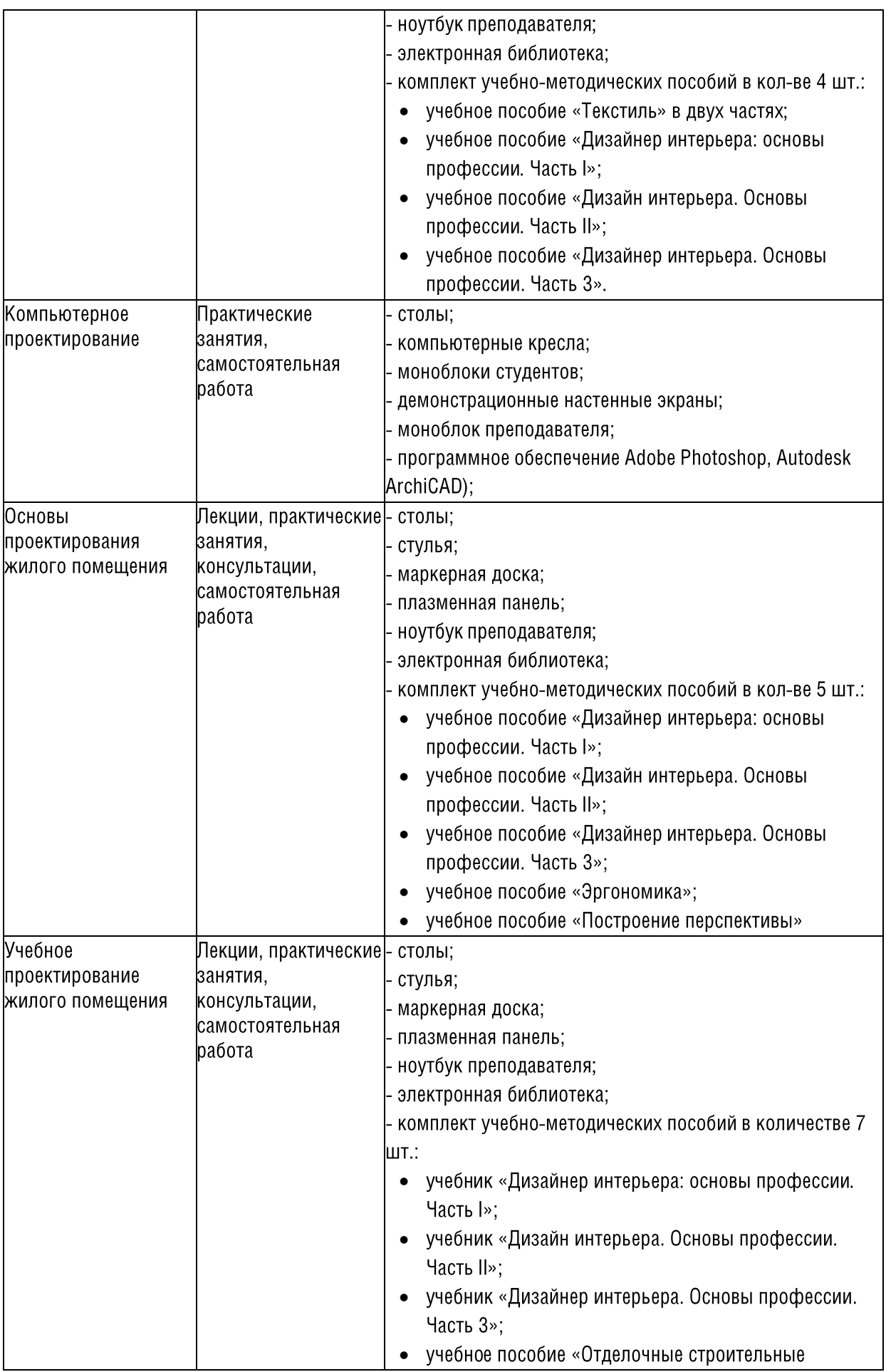

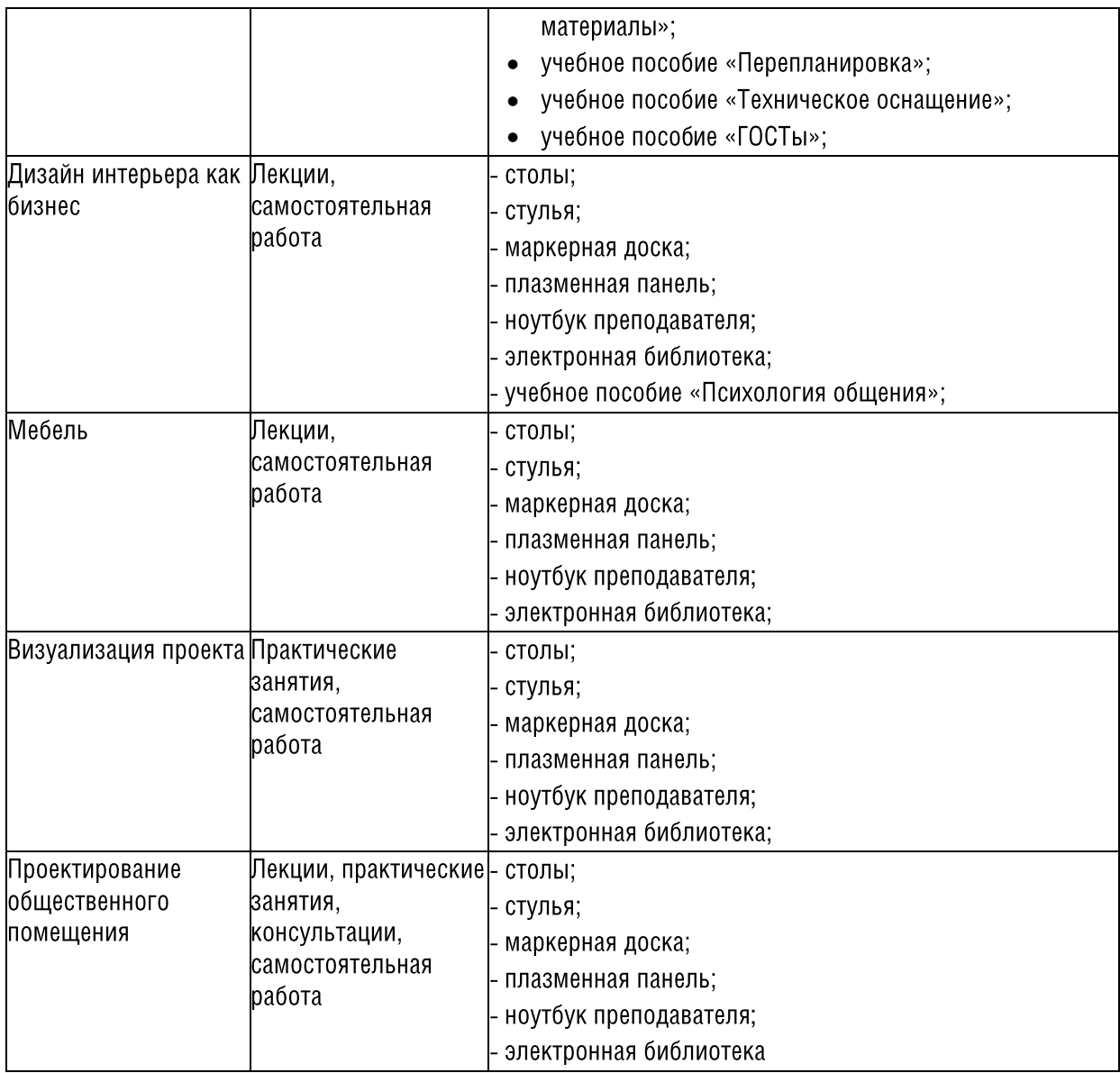

# 7.3. Требованиям к информационным и учебно-методическим условиям

Таблица 18

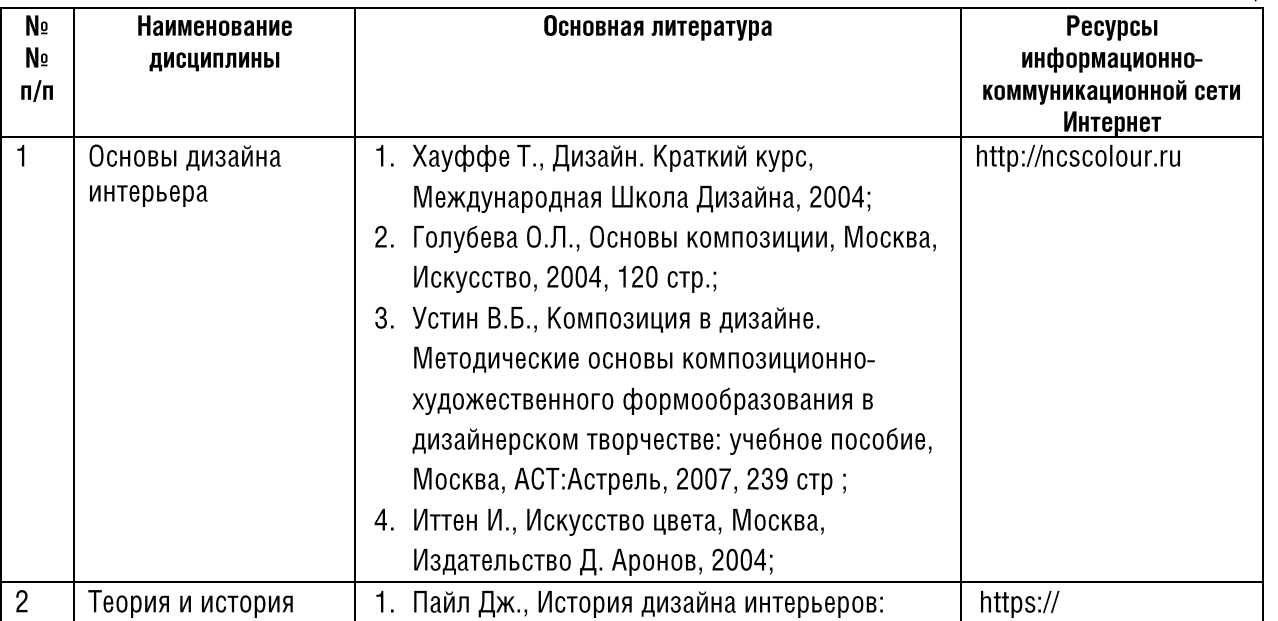

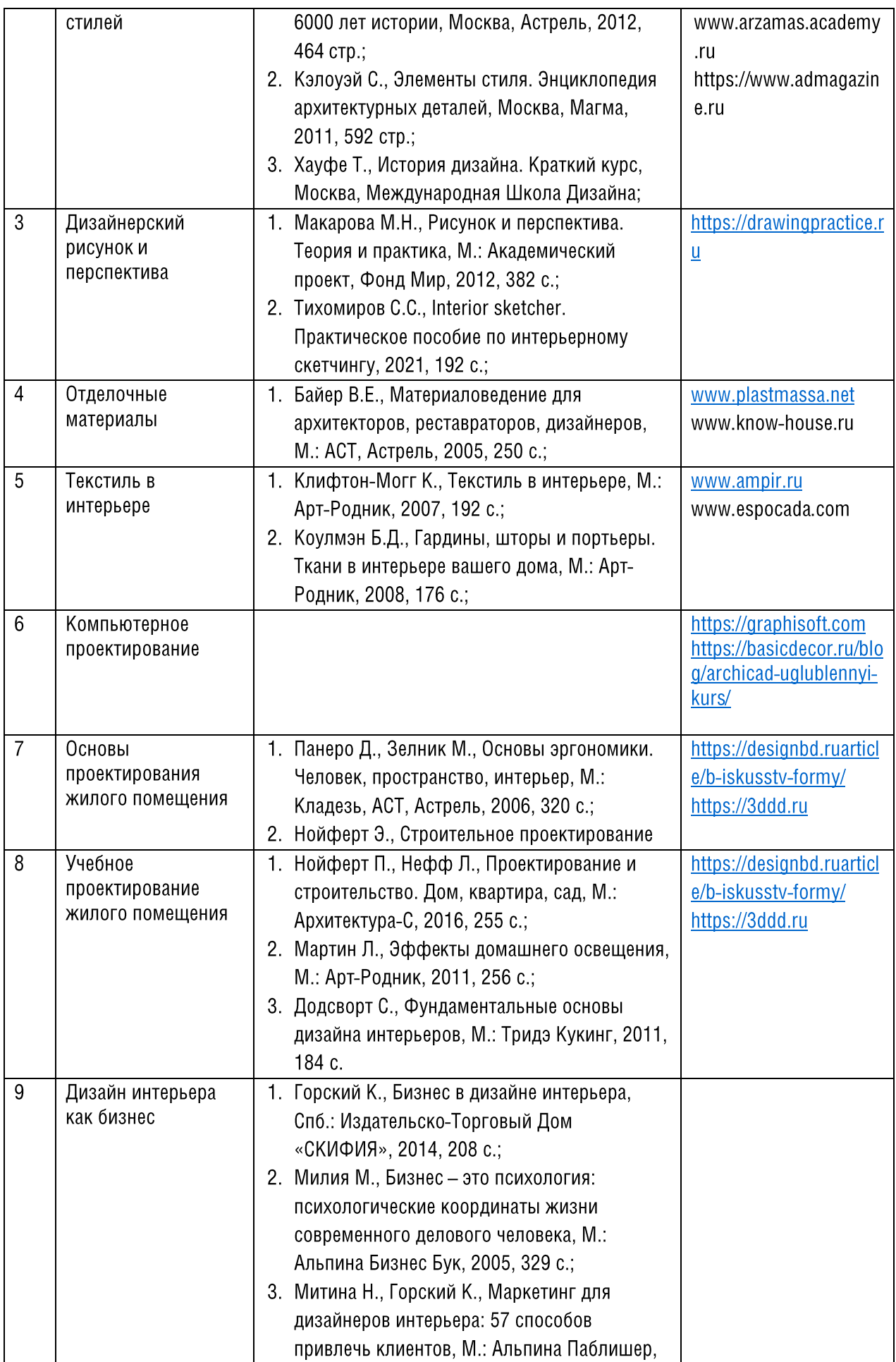

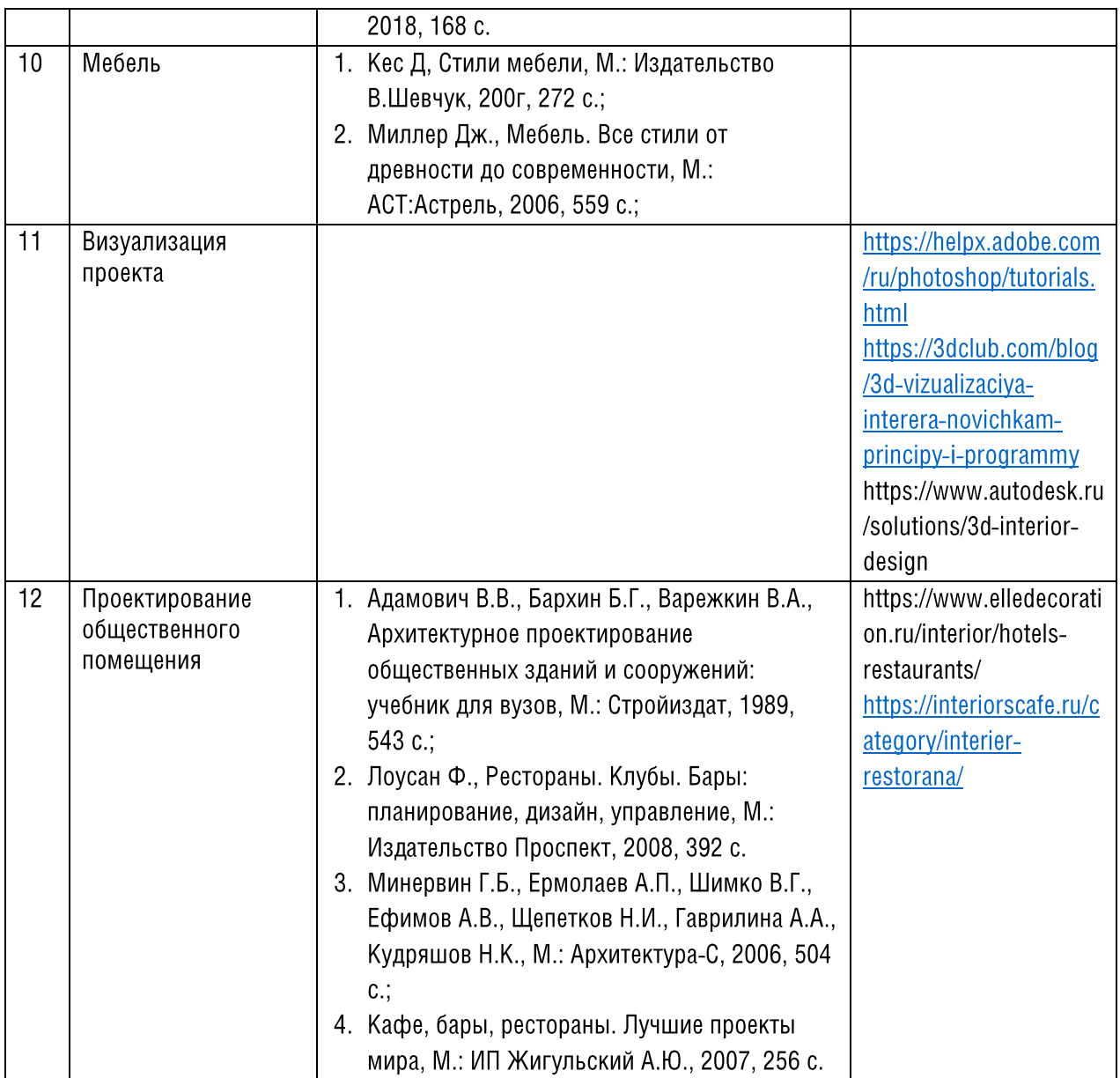

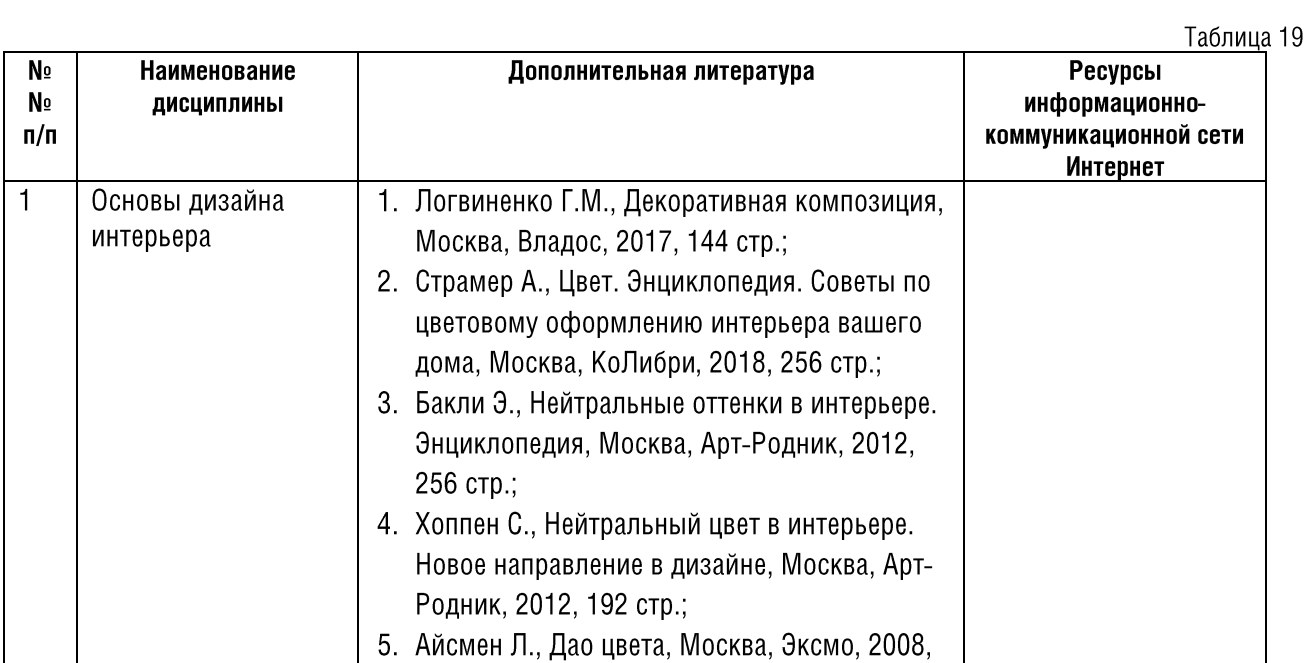

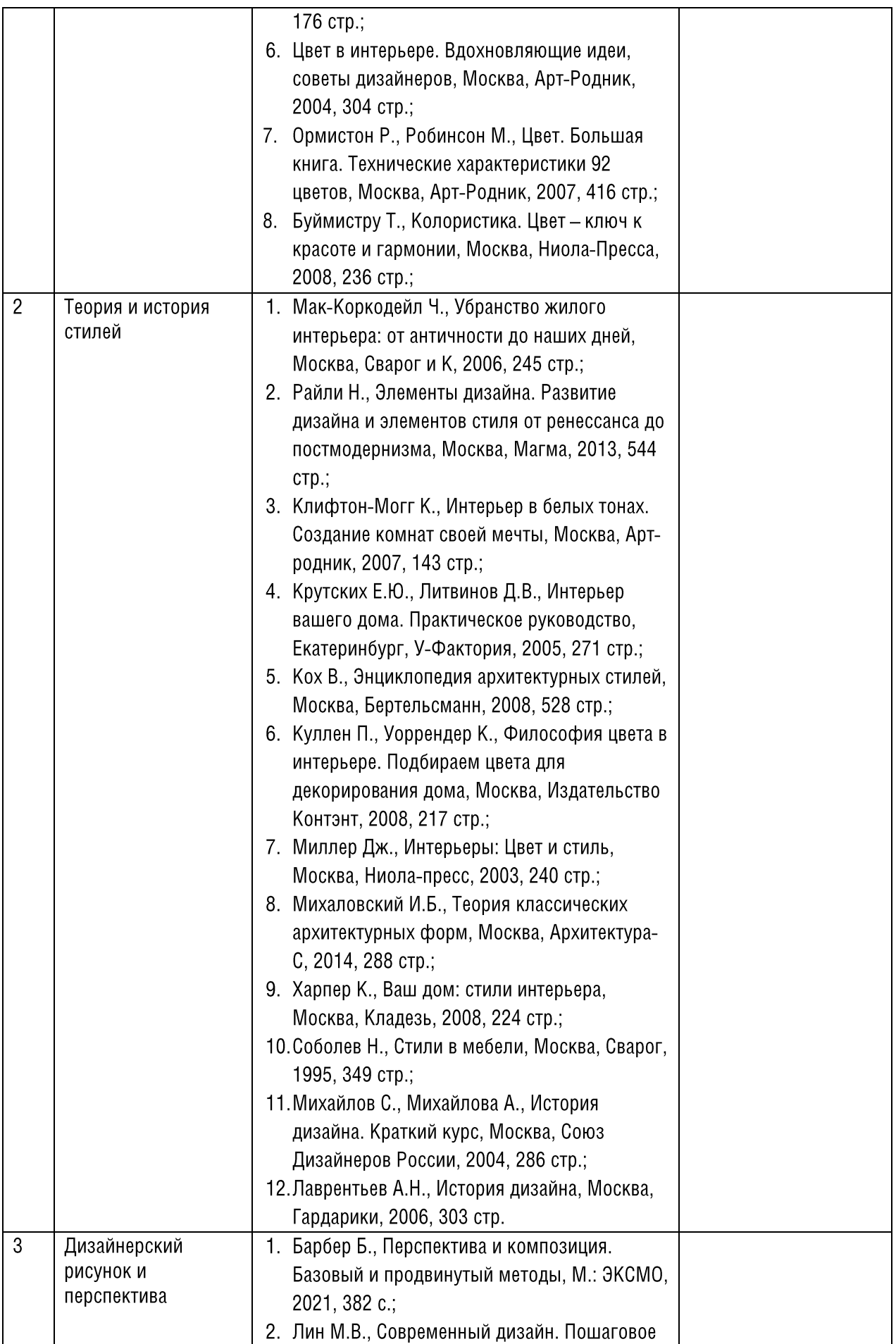

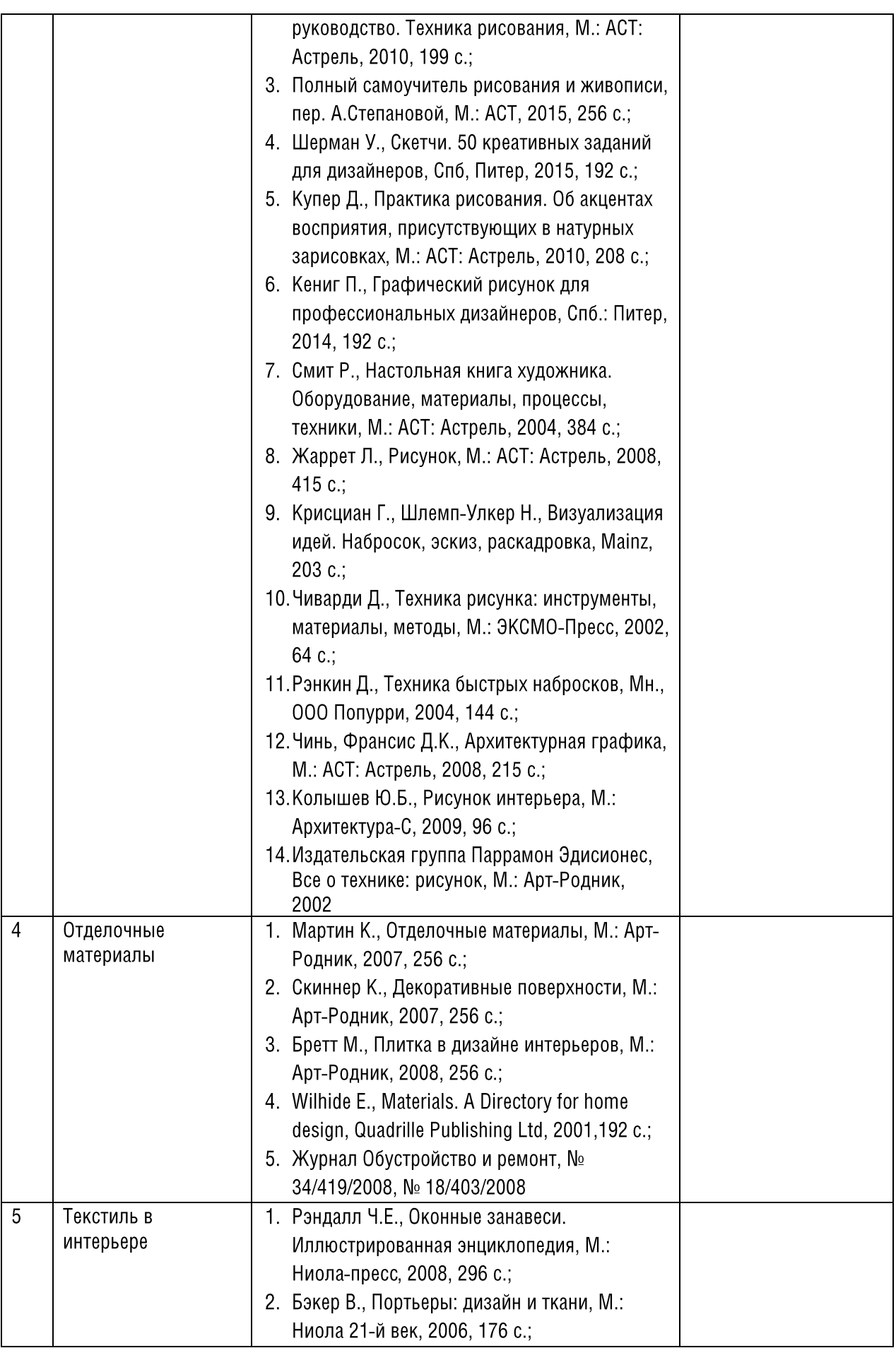

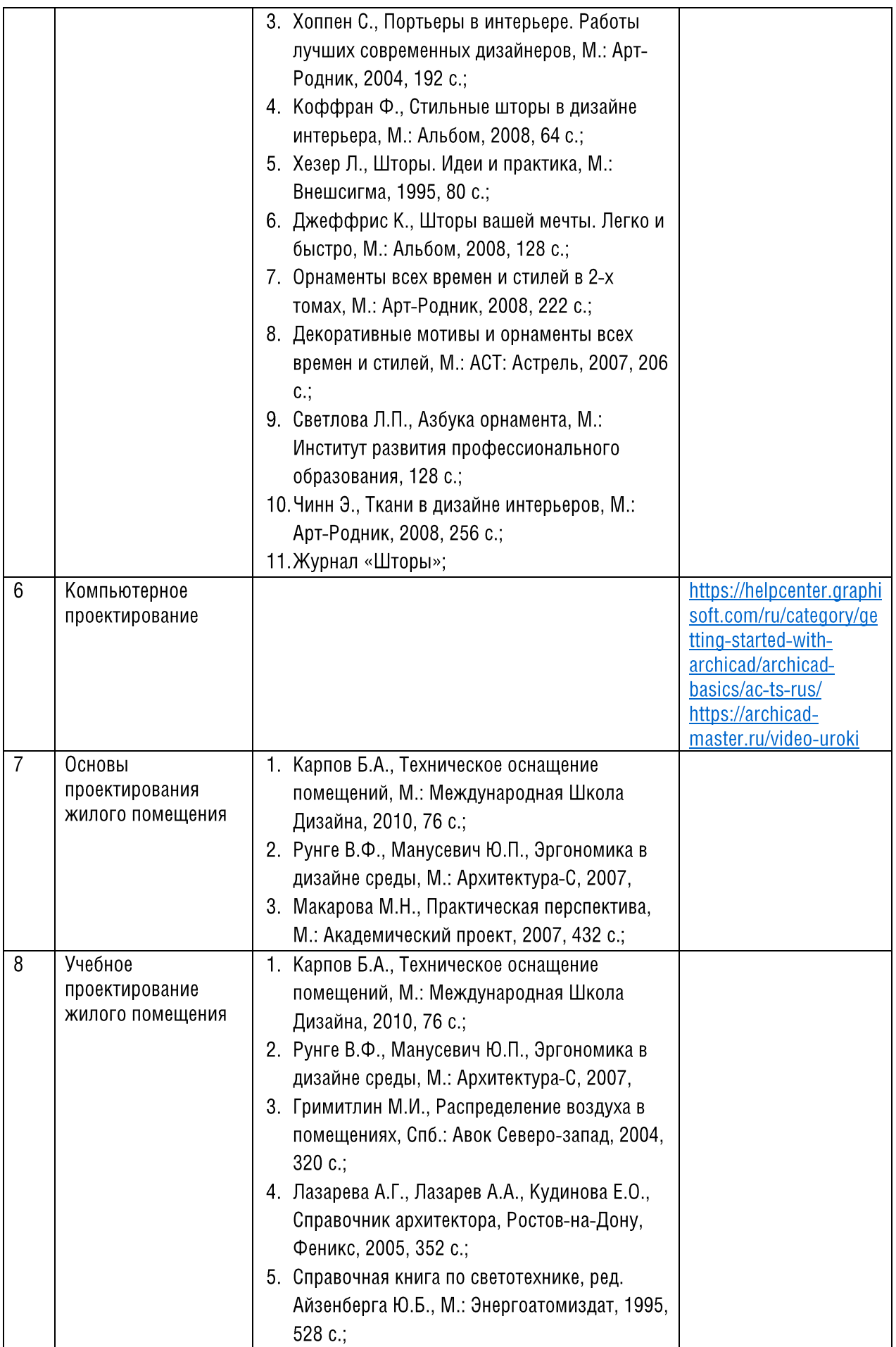

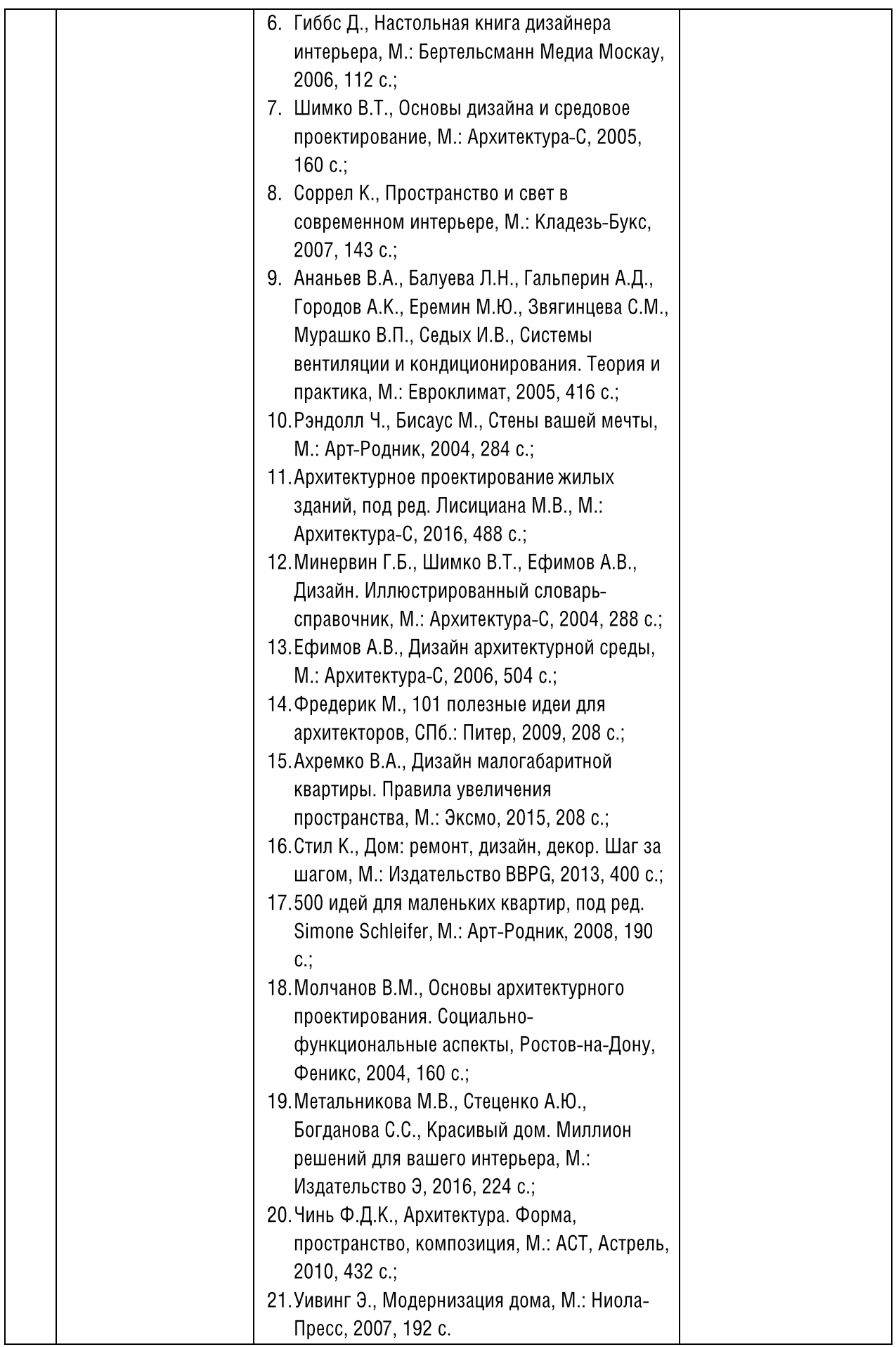

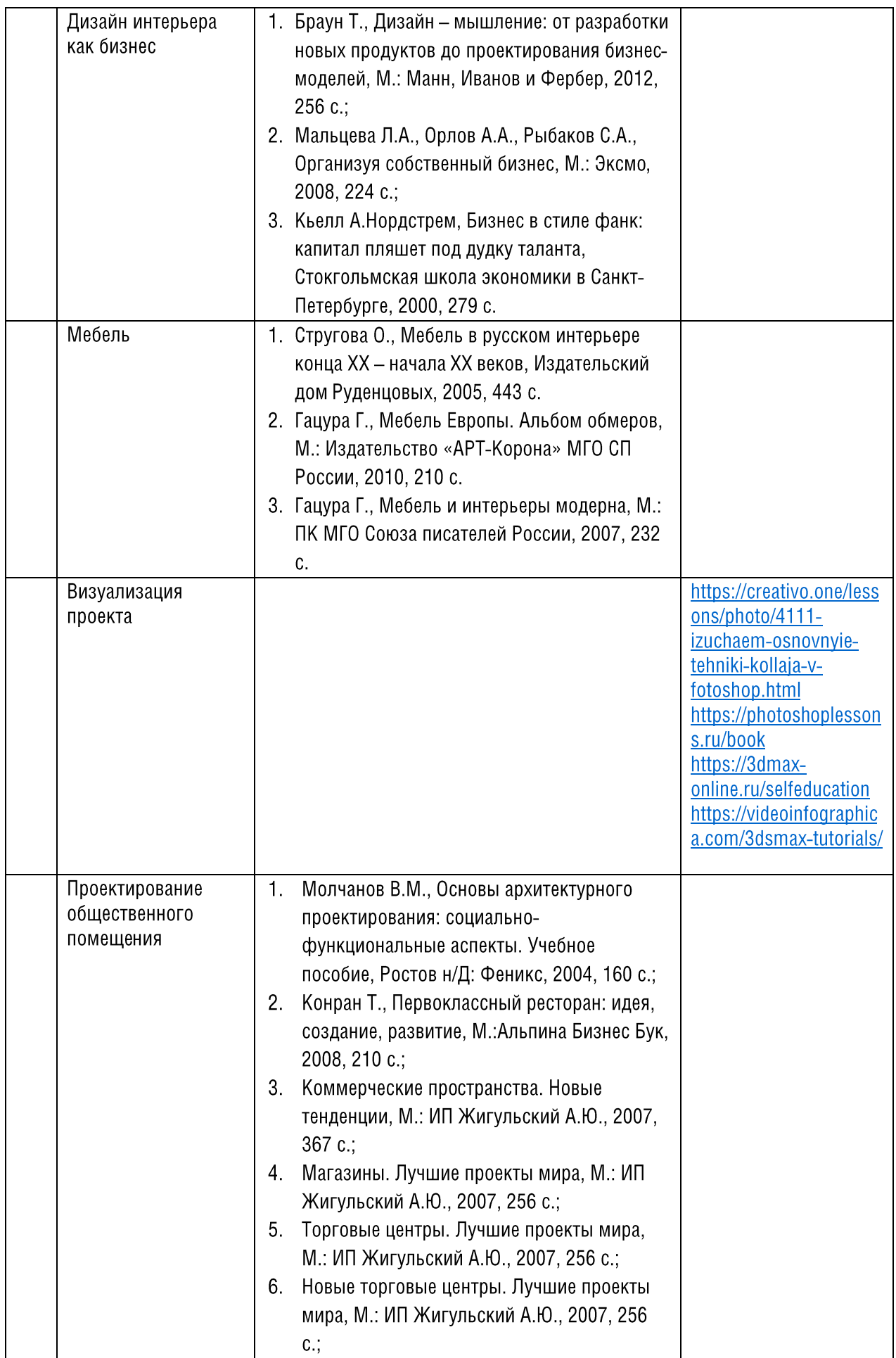

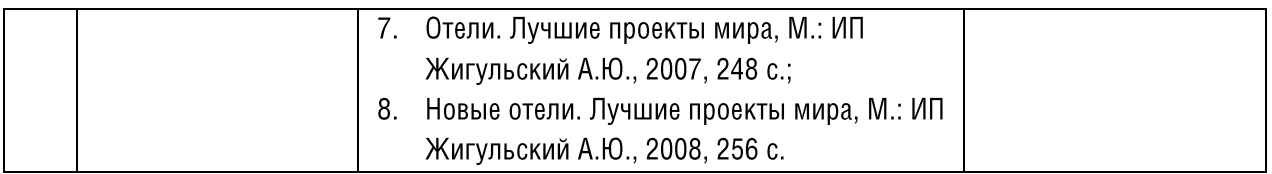

## 7.4. Методические рекомендации к организации образовательного процесса.

Занятия по дополнительной профессиональной программе дополнительного профессионального образования - программе профессиональной переподготовки «Дизайн интерьера жилых и общественных помещений» представлены в виде аудиторных занятий и внеаудиторной самостоятельной работы обучающихся. Основными видами аудиторных занятий являются лекции и практические занятия.

Лекция логически стройное. систематически последовательное и ясное изложение того или иного научного вопроса. Лекция предполагает прямую, преимущественно однонаправленную передачу систематизированной информации преподавателем студентам. Этот вид занятия позволяет сообщить новые знания, выделить главные моменты темы, познакомить с методическими рекомендациями по самостоятельному изучению материала. Лекция может формировать познавательный интерес к содержанию учебного предмета и к будущей профессии, обеспечить основы для дальнейшего усвоения учебного материала, содействовать активации мышления обучающихся. Основным видом работы обучающихся на лекции является конспектирование. Слово «конспект» означает краткое письменное изложение содержания чего-либо. Задача обучающегося - усвоить и зафиксировать основную концепцию лектора. Конспектируя лекцию рекомендуется:

- разделять разделы лекции друг от друга свободной строкой;
- выделять заголовки с помощью цвета, подчеркивания или записывая их более крупными буквами;
- выделять и записывать основные тезисы и их аргументацию;
- кратко фиксировать примеры;
- оставлять свободные места в тексте конспекта для дополнительных записей;
- записывать на поля свои вопросы, мысли, примеры, расшифровку придуманных  $\bullet$ сокращений, новые слова.

В конце лекции предусматривается время для ответов на возникшие вопросы. Записывать лекцию на диктофон или видео не рекомендуется, т.к. в этом случае времени на усвоение учебного материала уйдет в два раза больше.

● ● ● ● ● 】 凡 e K l i O e l = ● ● ● Практическое занятие - это занятие, проводимое под руководством преподавателя в учебной аудитории, направленное на углубление теоретических знаний и овладение определенными методами самостоятельной работы. В процессе практических занятий осмысливается и перерабатывается, полученная на лекции информация и вырабатываются практические умения. В отличие от лекции практические занятия требуют подготовки. Для этого необходимо:

- изучить конспект лекции, дополнительную литературу;
- ознакомиться с наглядно-графическими материалами;
- подготовить необходимые материалы для выполнения практического задания.

Во время практических занятий преподаватель направляет работу, контролирует ход ее выполнения, разбирает сложные элементы, оценивает выполнение с эталонным образцом.

Выполненные задания формируют портфолио студента. Основной целью создания портфолио является анализ и представление значимых результатов процессов профессионального становления будущего специалиста. Портфолио формируется на бумажных носителях и может быть оцифровано в файл .jpg или .pdf. Каждое выполненное задание формируется и сохраняется в отдельный файл с последующим объединением всех сохраненных файлов в одну папку.

Самостоятельная работа - это вид учебной деятельности, которую обучающийся совершает в установленное время и в установленном объеме индивидуально, с непосредственной помощью преподавателя или без нее. Основными формами самостоятельной работы без участия преподавателя являются:

- формирование и усвоение учебных материалов и информационные образовательные ресурсы (электронные учебники, электронные библиотеки и др.);
- работа с основной и дополнительной литературой, интернет ресурсами:
- выполнение практических заданий по отдельным разделам содержания дисциплин и т.д.;
- написание эссе:
- ведение «дневника дизайнера»;

Основными формами самостоятельной работы обучающихся с участием преподавателей являются:

- консультации;
- $\bullet$ прием и разбор выполненных практических заданий;
- выполнение итоговой аттестационной работы (руководство, консультирование и защита итоговых аттестационных работ);
- подготовка презентации.  $\bullet$

## 7.4.1. Методические рекомендации по работе с лекциями, учебными материалами основной и дополнительной литературой

Важной составляющей самостоятельной внеаудиторной подготовки является работа  $\overline{\mathbf{C}}$ прослушанными лекциями, учебными материалами и литературой. Прослушивание лекций и изучение литературы требует ведения рабочих записей. Форма записей может быть разнообразной: простой или развернутый план, тезисы, цитаты, конспект.

План является наиболее краткой и потому самой доступной и распространенной формой записи содержания исходного источника информации. План может быть простым и развернутым, отличие между которыми состоит в степени детализации содержания и, соответственно, в объеме.

Выписки – небольшие фрагменты текста (неполные или полные предложения, отдельные абзацы, а также дословные и близкие к дословным записи об излагаемых в нем фактах), содержащие в себе квинтэссенцию содержания изученного материала.

Тезисы – сжатое изложение содержания изученного материала в утвердительной (реже опровергающей) форме.

Конспект - сложная запись содержания исходного текста, включающая в себя заимствования (цитаты) наиболее примечательных мест в сочетании с планом источника, а также сжатый анализ записанного материала и выводы к нему. Конспектируя лекцию рекомендуется:

• разделять разделы лекции друг от друга свободной строкой;

- выделять заголовки с помощью цвета, подчеркивания или записывая их более крупными  $\bullet$ буквами:
- выделять и записывать основные тезисы и их аргументацию;
- кратко фиксировать примеры;
- оставлять свободные места в тексте конспекта для дополнительных записей;
- записывать на поля свои вопросы, мысли, примеры, расшифровку придуманных  $\bullet$ сокращений, новые слова.

## 7.4.2. Методические рекомендации по работе с интернет ресурсами

Среди интернет ресурсов, наиболее часто используемых в самостоятельной работе, следует отметить электронные библиотеки, образовательные порталы, тематические и официальные сайты, библиографические базы данных, сайты периодических изданий.

Для эффективного поиска в сети интернет обучающийся должен:

- четко определять свои информационные потребности, необходимую ретроспективу  $\bullet$ информации, круг поисковых серверов, более качественно индексирующих нужную информацию;
- правильно формулировать критерии поиска;
- ● ● 2. 凡 Ө П 〔。 ● ● • определять и разделять размещенную в сети интернет информацию на четыре основные группы: справочная (электронные библиотеки и энциклопедии), научная (тексты книг, материалы журналов), учебная (методические разработки, рефераты) и статистическая (официальные сайты министерств и ведомств, управлений и т.д.);
- давать оценку качества представленной информации, отделить действительно важные сведения от информационного шума;
- давать оценку достоверности информации на основе различных признаков, по внешнему виду сайта, характеру подачи информации, ее организации;
- уметь анализировать информацию, определять ее внутреннюю непротиворечивость.

## 7.4.3. Методические рекомендации по выполнению практических заданий

Цель практического задания - приобретение умений и навыков практической деятельности по изучаемой дисциплине.

Для выполнения практического задания необходимо внимательно прочитать задание, повторить изученный теоретический материал, изучить рекомендуемую литературу, в т.ч. дополнительную, и выбрать способ выполнения задания. Если способов выполнения окажется несколько, то необходимо сравнить их и выбрать самый рациональный. Следует помнить, что выполнение задания должно учитывать правила оформления соответствующей документации.

Выполненные задания формируют портфолио студента. Основной целью создания портфолио является анализ и представление значимых результатов процессов профессионального становления будущего специалиста. Портфолио формируется в электронном виде. Для этого работы, выполненные вручную подлежат оцифровке в формат .pdf. Каждое выполненное задание формируется и сохраняется в отдельный файл с последующим объединением всех сохраненных файлов в один документ формата .pdf.

## 7.4.4. Методические рекомендации по написанию эссе

Цель эссе состоит в развитии таких навыков, как самостоятельное творческое мышление и письменное изложение собственных мыслей.

Эссе - сочинение небольшого объема и свободной композиции, выражающее индивидуальные впечатления и соображения по вопросу, и не претендующих на исчерпывающую трактовку предмета.

Из формальных правил написания эссе можно назвать только одно - наличие заголовка. Внутренняя структура эссе может быть произвольной. Поскольку это малая форма письменной работы, то не требуется обязательное повторение выводов в конце, они могут быть включены в основной текст или заголовок. Аргументация может предшествовать формулировке проблемы. Формулировка проблемы может совпадать с окончательным выводом.

## 7.4.5. Методические рекомендации по ведению «дневника дизайнера»

«Дневник дизайнера» - это дневник-компаньон, в который можно собирать все материалы по выполнению дизайн-проекта: вдохновляющие идеи, зарисовки с натуры, чертежи, скетчи, наброски-упражнения, заметки по материалам, цитаты, сочетания цветов и т.п.

Цель ведения «дневника дизайнера» - отразить работу над всеми этапами работы над дизайнпроектом. «Дневник дизайнера» может составляться как в ручной (записи ведутся в свободной форме в тетради/блокноте/альбоме), так и в электронной подаче (формат А4). Объем дневника 60-90 страниц. Записи заносятся не менее 3 (трех) раз в неделю.

Примерная форма «дневника дизайнера» может выглядеть следующим образом

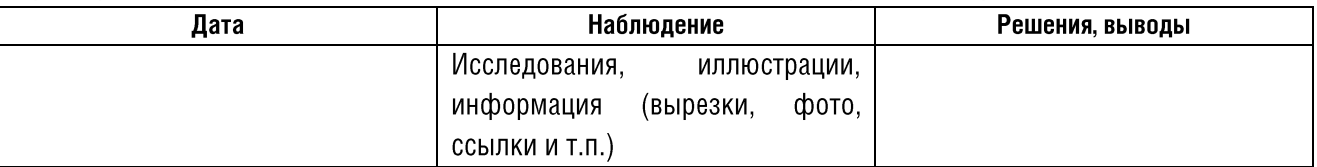

#### 7.4.6. Методические рекомендации по подготовке итоговой аттестационной работы

Выполнение итоговой аттестационной работы начинается на стадии обучения по дополнительной профессиональной программе дополнительного профессионального образования - программе профессиональной переподготовки «Дизайн интерьера жилых и общественных помещений» на этапе «Проектирование общественного помещения».

Обучающемуся выдается описание объекта, являющегося объектом проектирования и варианты описания заказчиков, из которых необходимо выбрать один для дальнейшей работы.

Этапы работы над итоговой аттестационной работой полностью совпадают с этапами работы над дизайн-проектом интерьера и включают в себя:

- определение и анализ потребностей и целей заказчика (бриф), оценки имеющейся  $\bullet$ документации и существующих условий;
- $\bullet$   $\bullet$   $\bullet$  $\bullet$ оценка ресурсов и ограничений проекта, определение требований по охране жизни и здоровья, а также регулирующих норм;
- $\bullet$ формирование предварительных дизайнерских концепций, отражающих характер, функцию, эстетику проекта и соответствующих потребностей заказчика;
- разработка и предоставление на утверждение заказчику окончательных дизайнерских рекомендаций по реализации проекта, связанных с архитектурной и декоративной (концептборд, составляющими с помощью демонстрационных средств скетчи,

перспективы, самплборды, цвето-фактурные карты, стилевые коллажи);

- $\bullet$ подбор конкретной мебели, светильников, отделочных материалов и аксессуаров, соответствующих проектным эскизам;
- разработка рабочей документации: чертежной документации и ведомостей предметов  $\bullet$ мебели, осветительных приборов, оборудования, сантехники, декора.

Обучающийся выбирает вариант описания заказчиков и сообщает о своем выборе старшему преподавателю, который является руководителем итоговой аттестационной работы обучающегося. В обязанности руководителя итоговой аттестационной работы входит:

- определение плана-графика выполнения итоговой аттестационной работы и контроль его  $\bullet$ выполнения:
- выдача рекомендаций по подбору и использованию источников и литературы по теме  $\bullet$ итоговой аттестационной работы;
- консультирование обучающегося по вопросам выполнения итоговой аттестационной  $\bullet$ работы, согласно установленному расписанию консультаций;
- оценка степени соответствия ИАР требованиям методических рекомендаций:  $\bullet$
- составление письменного отзыва по выпускной аттестационной работе обучающегося.  $\bullet$

Вся документация, кроме пояснительной части выполняется на листах формата АЗ. Текстовая часть (содержание, краткая автобиография, бриф, описание проекта, круговые диаграммы, ведомости мебели, освещения, отделочных материалов, техники, декора) выполняется на листах формата А4.

Чертежи оформляются согласно нормам и правилам изученным в учебном пособии «Проектная графика». Используемый масштаб: чертежи планов - 1:50, чертежи разверток 1:25, чертежи сечений, нетиповых деталей по усмотрению обучающегося. Каждый чертеж должен иметь рамку и штамп IDS

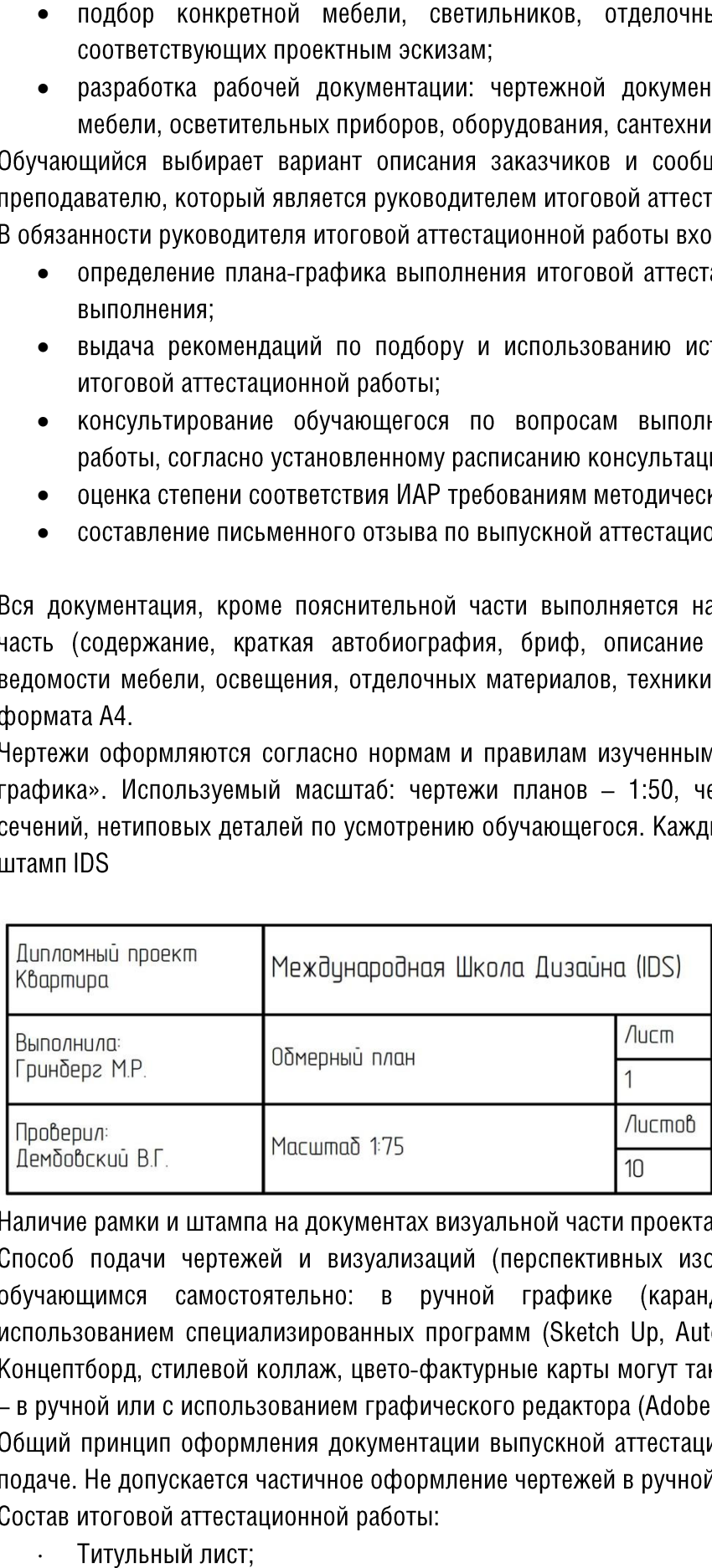

Наличие рамки и штампа на документах визуальной части проекта не требуется.

Способ подачи чертежей и визуализаций (перспективных изображений в цвете) выбирается обучающимся самостоятельно: в ручной графике (карандаш, линер, маркер) или с использованием специализированных программ (Sketch Up, AutoCAD, ArchiCAD, 3ds Max и др.). Концептборд, стилевой коллаж, цвето-фактурные карты могут также выполняться в любой подаче - в ручной или с использованием графического редактора (Adobe Photoshop).

Общий принцип оформления документации выпускной аттестационной работы - единообразие в подаче. Не допускается частичное оформление чертежей в ручной и в компьютерной подаче. Состав итоговой аттестационной работы:

Титульный лист;  $\ddot{\phantom{a}}$ 

- Содержание:
- Бриф:
- Пояснительная записка:
- Резюме автора;
- Задание на проектирование;
- Спецификация (мебель, осветительные приборы, оборудование);
- Обмерный план:
- Функциональное зонирование помещения;
- Экспликация:
- План расстановки мебели (с размерами и маркировкой мебели в цвете):
- План маршрутов передвижения (посетителей и персонала);
- План демонтажа;
- План монтажа:
- План пола:
- План потолка;
- План инсталляции воды и дверей;
- План освещения (размещение осветительных приборов, розеток, эл. выводов);
- План навигации перспективных видов и изображений:
- Концептборд;
- Стилевые коллажи:
- Цветовая карта со значениями по системе NCS;
- Развертки стен основных помещений (включая санузлы);
- Перспективы: фронтальная, угловая (основные помещения);
- Эскиз нетиповой детали интерьера Барная стойка;
- Скетчбук.  $\overline{a}$

## 7.5. Методические указания для обучающихся по освоению дисциплины

Обучение по дисциплинам учебного плана предполагает самостоятельное изучение материалов программы обучающимся. Теоретические знания, полученные в ходе самостоятельного изучения материалов закрепляются выполнением практических заданий. Таким образом, самостоятельная работа является существенной частью образовательного процесса. Для ее успешного выполнения предусмотрен контроль со стороны преподавателей.

Самостоятельная работа – это планируемая работа обучающихся, выполняемая по заданию и при методическом руководстве преподавателя, H<sub>0</sub> без его непосредственного участия. Самостоятельная работа предназначена не только для овладения каждой дисциплиной, но и для формирования навыков самостоятельной работы вообще, в учебной, научной, профессиональной деятельности, способности принимать на себя ответственность, самостоятельно решить проблему. находить конструктивные решения, выход из кризисной ситуации и т.д.

Получение углубленных знаний по изучаемой дисциплине достигается за счет работы в библиотеках, в электронных поисковых системах и т.п. по сбору материалов, необходимых для выполнения практических заданий. Обучающиеся должны установить электронный диалог с преподавателем, выполнять посредством него практические задания. Следует обращаться к преподавателю по всем вопросам, вызвавшим затруднения в процессе решения задач, анализа ситуаций, ответов на тестовые задания. Следует иметь в виду, что работа с тестами не сводится к необходимости угадать верный ответ, отвечая на вопросы. Следует внимательно обдумать причины, по которым выбран тот или иной ответ, приучить себя обосновывать выбранное решение; обращать внимание на то, что среди тестов, могут быть верными несколько ответов или верным не является ни один из приведенных вариантов.

К выполнению заданий предъявляются следующие требования: задания должны исполняться самостоятельно и представляться в установленный срок, а также соответствовать установленным требованиям по оформлению.

Составители программы: Лазарева Надежда Николаевна Самохина Ирина Валентиновна Горская Татьяна Николаевна Смолякова Анна Сергеевна